МІНІСТЕРСТВО ОСВІТИ І НАУКИ УКАРЇНИ Тернопільський національний економічний університет Факультет комп'ютерних інформаційних технологій Кафедра комп'ютерної інженерії

# ШАВАРИН Ілля Ігорович

# Інформаційно-облікова система автоматизованого управління туристичною фірмою з використанням технології ADO / Informational and accounting system of travel company automated management using ADO technology

Спеціальність: 123 – Комп'ютерна інженерія Освітньо-професійна програма – Комп'ютерна інженерія

Випускна квалікаційна робота

Виконав: студент групи КСМ-43/2 Ілля Ігорович ШАВАРИН

Науковий керівник к.т.н., Батько Ю. М.

ТЕРНОПІЛЬ 2019

#### РЕЗЮМЕ

Бакалаврська робота містить 78 сторінок пояснюючої записки, 11 рисунків, 12 таблиць, 3 додатки. Обсяг графічного матеріалу 2 аркуші формату А3.

Метою бакалаврської роботи є розробка програмної системи автоматизації роботи туристичної фірми.

Методи досліджень базуються на теорії алгоритмів (для аналізу розроблених методів та алгоритмів), алгоритмах обробки даних (для обробки запитів клієнтів туристичної фірми), технологій об'єктно-орієнтованого програмування (для програмної реалізації розробленого програмного модуля).

В бакалаврській роботі на основі аналізу існуючих алгоритмів структурного аналізу та алгоритмів обробки даних було спроектовано та реалізовано програмну систему автоматизації роботи туристичної фірми. В якості вхідних даних було обрано реляційні бази даних та запити на мові SQL.

Проведено тестування розробленого програмного додатку на мові програмування С++, що підтвердило доцільність використання структурного підходу при проектуванні та реалізації програмних систем автоматизації роботи підприємств.

Розроблений програмний продукт є ефективним засобом з простим інтерфейсом, що дозволяє вирішувати проблему автоматизації інформаційних процесів та може бути використаний при побудові програмних систем.

Ключові слова: БАЗИ ДАНИХ, КЛІЄНТ-СЕРВЕР, АВТОМАТИЗАЦІЯ, ВІЗУАЛІЗАЦІЯ ДАНИХ.

4

#### RESUME

Diploma project contains 78 pages of explanatory notes, 11 figures, 12 table 2 applications. Volume of graphic material 2 leaves of format A3.

The meta of the bachelor's work is to develop a software system for automating the work of a travel company.

Research methods are based on the theory of algorithms (for analysis of developed methods and algorithms), data processing algorithms (for processing requests of tourist firms), technologies of object-oriented programming (for software implementation of the developed software module).

In the baccalaureate work on the basis of analysis of existing algorithms of structural analysis and algorithms of data processing was designed and implemented software system of automation of the work of the travel company. Relational databases and SQL query requests were selected as input.

The testing of the developed software application in the programming language  $C +$  has been tested, which confirmed the feasibility of using the structural approach in designing and implementing enterprise automation software systems.

The developed software product is an effective tool with a simple interface that allows solving the problem of automation of information processes and can be used in the construction of software systems.

Keywords: DATA BASE, CLIENT-SERVER, AUTOMATIZATION, VISUALIZATION OF DATA.

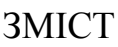

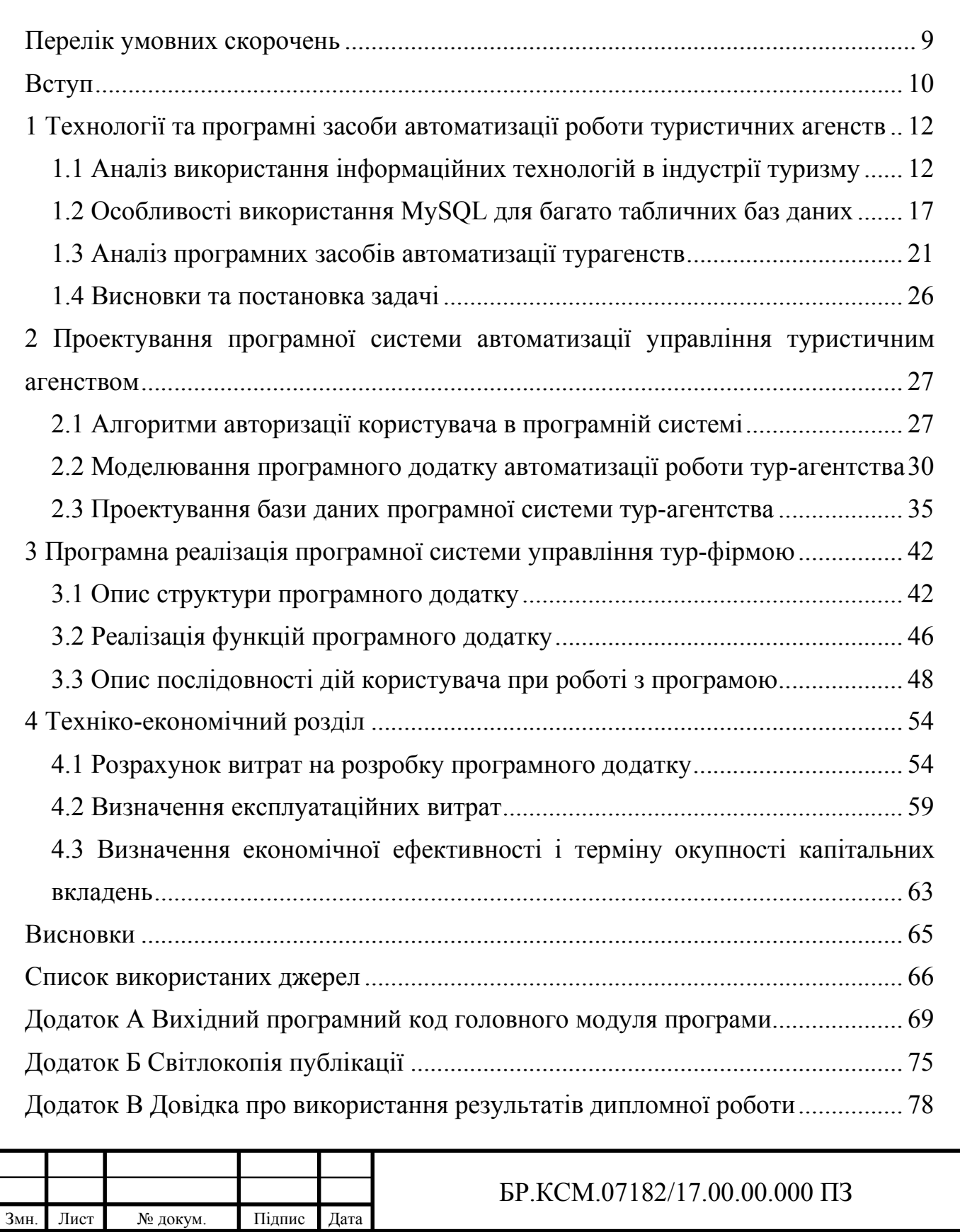

Розробив Шаварин І.І. Перевір. Батько Ю.М. Консульт. Паздрій І.Р.

Н. Контр. Гураль I.B.<br>Затвердив Березький О.

Березький О.М.

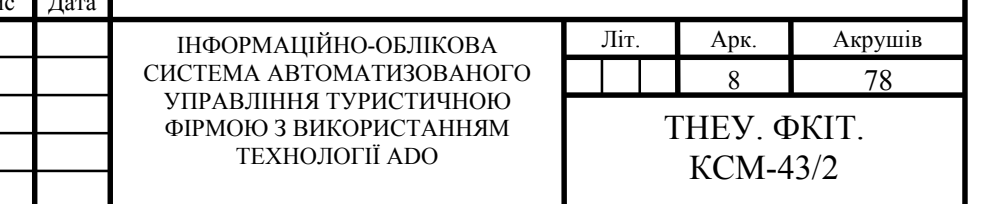

### ПЕРЕЛІК УМОВНИХ СКОРОЧЕНЬ

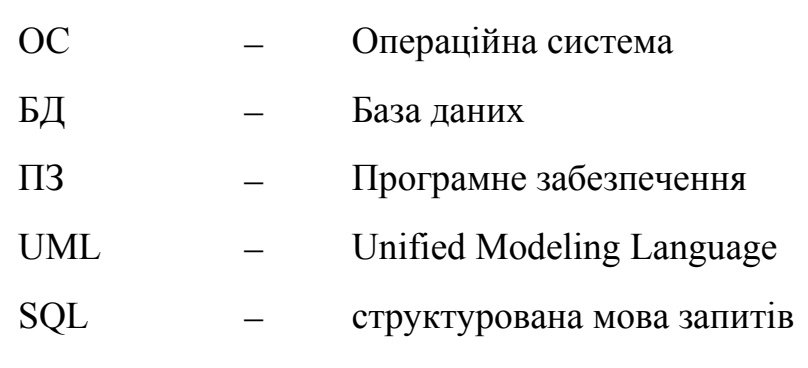

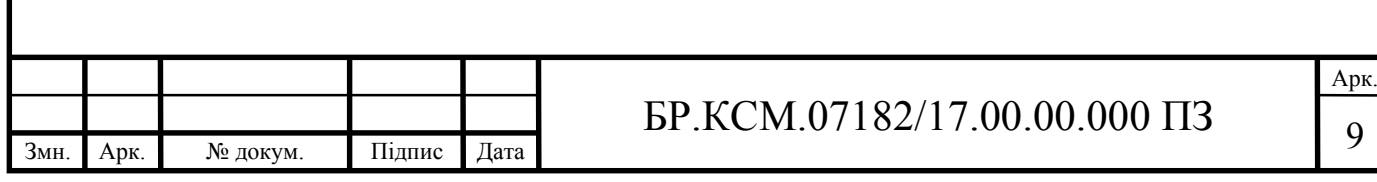

#### ВСТУП

Розвиток туризму в Україні істотно впливає на такі сектори економіки, як транспорт, торгівля, зв'язок, будівництво, сільське господарство, виробництво товарів народного споживання, і є одним з найбільш перспективних напрямків структурної перебудови економіки.

Як і для багатьох європейських країн, де найбільш потужними є туристичні потоки між сусідніми державами, так і для України, на перспективу, сукупна частка туристичного обміну з Польщею, Білоруссю та Молдовою буде коливатися в межах 60% в загальних обсягах турпотоків.

Крім цього, сусідні країни забезпечуватимуть і потужні потоки одноденних відвідувачів, зокрема транзитних, чисельність яких щорічно збільшуватиметься.

Аналізуючи перспективи розвитку туристичної індустрії в Україні на наступні десять років, перш за все, необхідно підкреслити, що сучасний туризм - це та сфера економіки і життєдіяльності суспільства в цілому, яка в тій чи іншій мірі інтегрує практично всі галузі. Саме це і визначає одне з перших місць, яке займає туризм у світовій економіці. Саме цей фактор повинен стати головним у формуванні нового державного підходу до туризму як тієї галузі, пріоритетний розвиток якої може позитивно вплинути на економічний і соціальний стан країни в цілому, стимулювати ряд важливих галузей економіки, сприяти зміцненню нового позитивного іміджу України на світовій арені.

Стратегічною метою розвитку туристичної індустрії в Україні можна визначити створення конкурентоспроможного на світовому ринку туристичного продукту, здатного максимально задовольнити туристичні потреби населення країни, забезпечити на цій основі комплексний розвиток територій та їх соціально-економічних інтересів при збереженні екологічної рівноваги та історико-культурного довкілля. Програма дій, орієнтована на досягнення цієї мети, повинна бути синхронізованою із загальними темпами

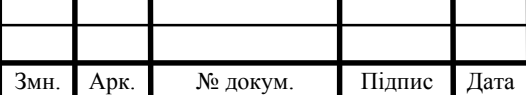

### БР.КСМ.07182/17.00.00.000 ПЗ 10

становлення ринкових механізмів і співвідносяться з політикою структурних реформ в економіці. Вона повинна також враховувати накопичений досвід розвитку туризму в світі, що створює сприятливі умови доопрацювання і розробки відповідної нормативно-правової бази туризму.

Нарощування темпів і підвищення ефективності роботи підприємств сфери туризму, становлення туристичної галузі як однієї з провідних галузей вітчизняної економіки стримується невирішеністю ряду питань, вирішення яких вимагає державного регулювання і підтримки виконавчих органів влади.

Тому, проектування та розробка сучасних програмних засобів автоматизації управління підприємствами та фірмами, а також їх елементів є актуальною задачею.

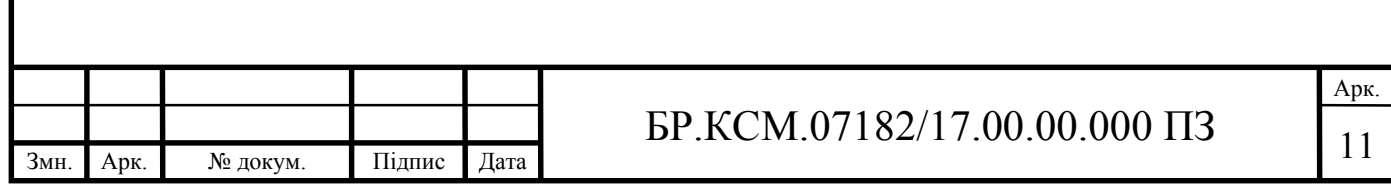

# 1 ТЕХНОЛОГІЇ ТА ПРОГРАМНІ ЗАСОБИ АВТОМАТИЗАЦІЇ РОБОТИ ТУРИСТИЧНИХ АГЕНСТВ

1.1 Аналіз використання інформаційних технологій в індустрії туризму

Туризм є однією з найбільших, високоприбуткових і найбільш динамічних галузей світової економіки. Успішний розвиток туризму впливає на такі ключові сектори економіки, як транспорт і зв'язок, торгівля, будівництво, сільське господарство, виробництво товарів народного споживання тощо. Таким чином, створення розвиненої туристичної індустрії має велике значення та є одним з ефективних напрямків структурної перебудови економіки України.

Особливості реалізації туристичного продукту не дозволяють говорити про повноцінний ринку без відповідного інформаційного забезпечення. Саме інформаційні потоки забезпечують зв'язки між виробниками туристичних послуг. Вони йдуть не тільки у вигляді потоків даних, але виступають також у формі послуг і платежів. Послуги, наприклад, ночівля в готелі, оренда автомобіля, комплексні тури та місця в літаках не відсилаються турагентам, які в свою чергу не зберігають їх до тих пір, поки не продадуть споживачам. Передається і використовується інформація про наявність, вартості та якості цих послуг. Точно так же реальні платежі не переводяться від турагентів готелям, а комісійні – від готелів турагентам.

Тому туризм – як міжнародний, так і внутрішній – це сфера зростаючого застосування інформаційних технологій. Система інформаційних технологій, що використовуються в туризмі, складається з комп'ютерної системи резервування, системи проведення телеконференцій, відеосистем, комп'ютерів, інформаційних систем управління, електронних інформаційних систем авіаліній електронної пересилки грошей, телефонних мереж, рухливих засобів повідомлення тощо. При цьому необхідно зазначити, що ця система технологій розгортається не туристичними агентствами, готелями або авіакомпаніями кожним окремо, а усіма ними. Більш того, використання кожним сегментом туризму системи інформаційних технологій має значення для всіх інших

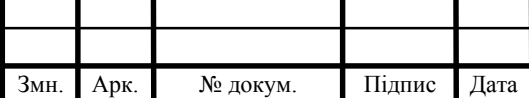

### $\text{LP.KCM}.07182/17.00.00.000 \text{ II}3$

частин. Наприклад, системи внутрішнього управління готелем можуть бути пов'язані з комп'ютерними глобальними мережами, які забезпечують, в свою чергу, основу для зв'язку з готельними системами резервування, які, вже у зворотному напрямку, можуть бути доступні туристичним агентствам через їх комп'ютери. Отже, тут розгортається інтегрована система інформаційних технологій, яка поширюється в туризмі. Стає очевидним, що в туристичній індустрії поширюються не комп'ютери, не телефони і не відеотермінали самі по собі – тут функціонує система взаємопов'язаних комп'ютерних та комунікаційних технологій. Крім того, окремі компоненти туристичної галузі тісно взаємозалежні один з одним – адже багато туроператорів вертикально або горизонтально залучені в діяльність один одного.

Туристський бізнес передбачає широке використання новітніх технологій як в області створення турпродукту, так і його просування на ринок послуг.

Вплив інформаційних технологій на туризм відчувається на різних стадіях створення і просування туристичного продукту (рисунок 1.1).

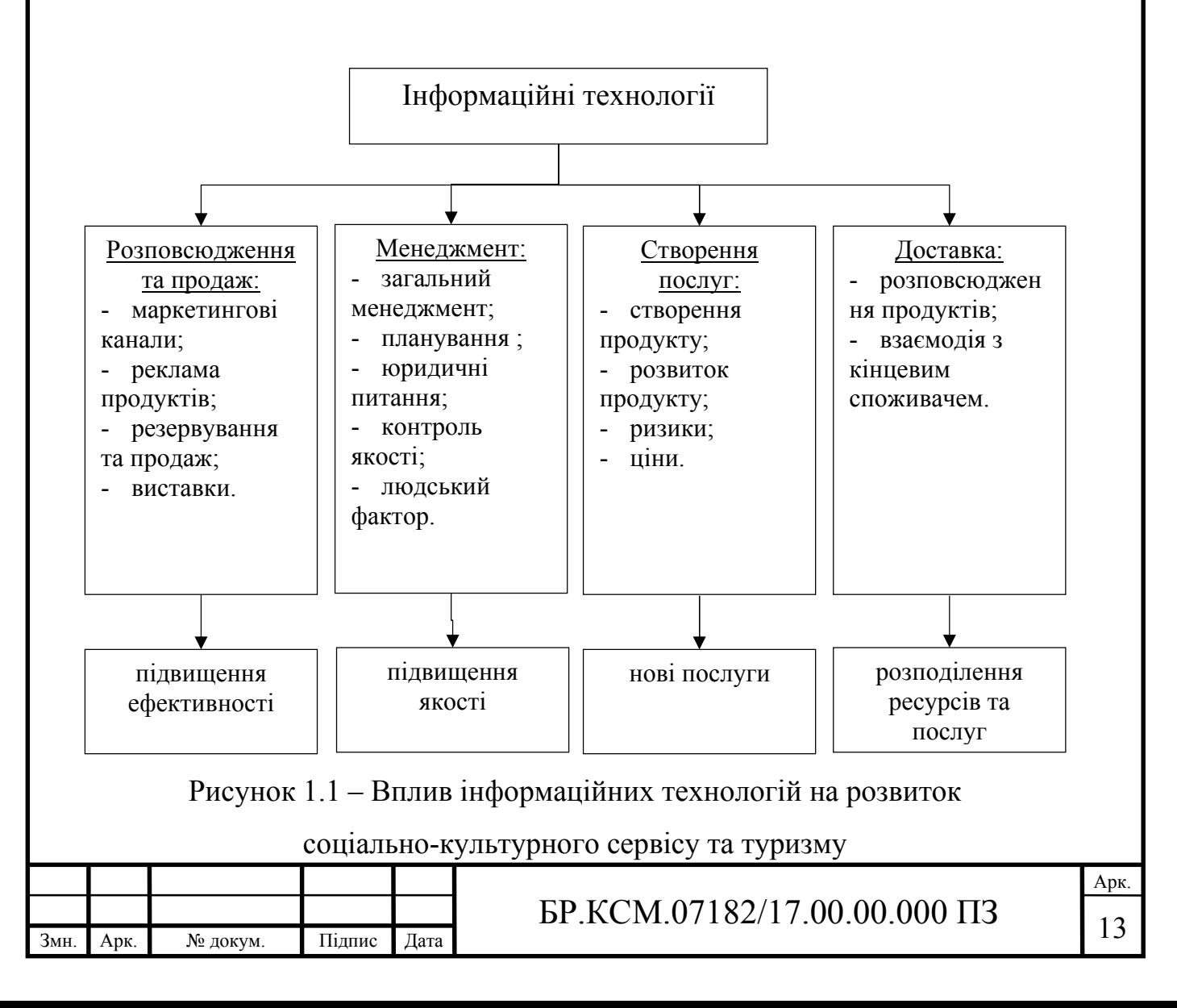

Індустрія подорожей буде успішно розвиватися в майбутньому. Через 25 або 50 років люди з задоволенням їздити в нові туристичні центри. Інформаційні продукти споживачі отримуватимуть в режимі онлайн. Якщо користувачі захочуть купити подорож (інформаційний продукт на момент покупки), то всю необхідну інформацію та операції здійснюються тільки через Інтернет (оскільки тут більше інформаційніх можливостей). Отже, традиційну одноканальну схему покупки авіаквитка або туру замінять на багатоканальну модель розподілу. При використанні багатоканальної моделі споживач може безпосередньо зв'язуватися з авіакомпанією (турфірмою) з метою замовлення авіаквитка (туру) через: інтернет, персональний комп'ютер, інтерактивне телебачення, мобільний телефон, мережеві додатки.

Такі ж канали клієнт може застосувати, щоб зробити замовлення через агента. Купити подорож в інформаційну еру можна також за допомогою смарткарти. Це кредитна карта з мікросхемою, що дозволяє запам'ятовувати значно більше даних про її власника та гарантувати кращу безпеку, ніж магнітні стрічки більшості кредитних карт. Мікросхема не тільки має великий обсяг пам'яті, але і розподіляє дані, що належить до різних сфер застосування за різними ділянками пам'яті. Передбачається, що в майбутньому такі карти будуть виконувати функції ідентифікації особистості, проїзного документа та оплати послуг щодо туристичних послуг, це означає можливість використання смарт-картки замість всіх документів, необхідних зараз, в процесах-картки замість усіх документів, потрібних нині, у процесах: бронювання місць в готелях і транспортних квитків; трансфер в/з аеропорту; проходження всіх формальностей в аеропортах; реєстрації в місці прибуття (замість паспорта); оренди авто; реєстрації в готелі.

Одна з цікавих і проблемних сфер застосування інформаційних технологій в туризмі майбутнього – віртуальний туризм. Це різновид комп'ютерних онлайнових ігор або фільмів, які зараз, за деякими оцінками, використовує майже 300 млн осіб, а доходи до мільярдів доларів.

На сьогодні не існує чіткої класифікації турагентств, тому для проведення їх поділу вибрано основні критерії їх роботи (рисунок 1.2).

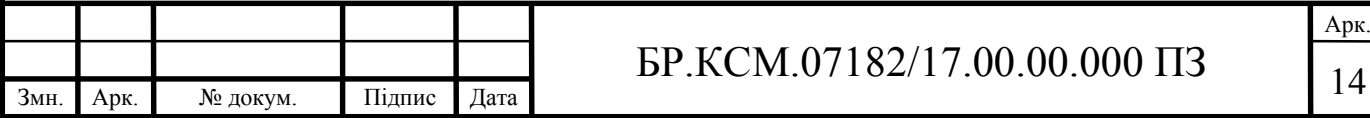

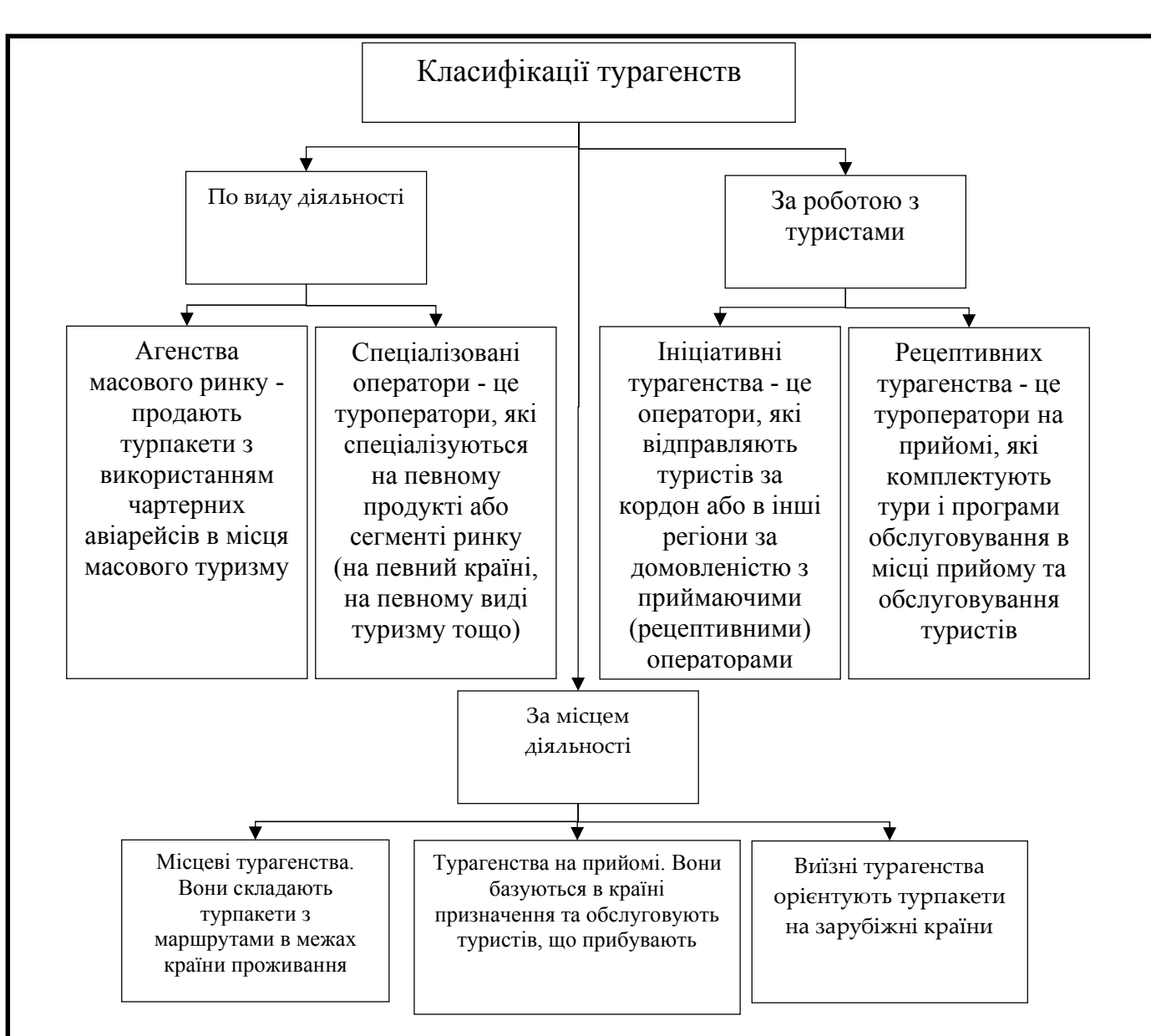

Рисунок 1.2 – Класифікація турагенств

До основних функцій тур агенств відносяться:

а) Вивчення потреб потенційних туристів на тури та туристичні програми.

б) Складання перспективних програм обслуговування, туристів і апробація їх на ринку з метою виявлення відповідності потребам туристів.

в) Взаємодія з постачальниками послуг на тури на борговій основі:

— з готелями – на надання туристам місць проживання;

— з підприємствами харчування – з надання туристам харчування;

— з транспортними підприємствами, фірмами і компаніями – на надання транспортного обслуговування туристів;

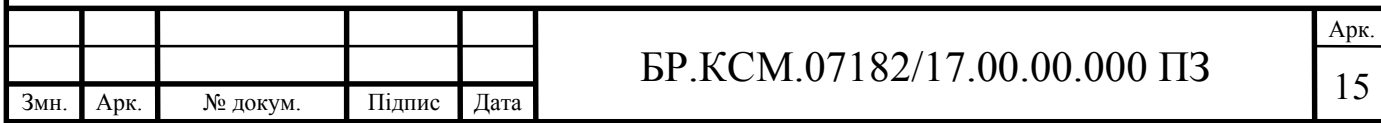

— з екскурсійними фірмами, музеями, виставковими залами, парками та іншими закладами – з надання туристам екскурсійного обслуговування;

— з фірмами, які надають різними побутові послуги – на відповідне обслуговування туристів;

— з адміністрацією спортивних споруд – на можливість для туристів користуватися спортивними спорудами;

— з менеджерами шоу, кіно, відео, театральних підприємств – на відвідування їх туристами;

— з місцевими муніципальними властями – на предмет розвитку свого бізнесу, орієнтованого на людину та навколишнє середовище. Цьому сприяють цільові внески турфірм на відновлення, реставрацію пам'яток, дорожнього господарства, взяття на баланс змісту окремих пам'ятників і інші аналогічні заходи.

г) Розрахунок вартості туру з урахуванням ринкової ситуації. Встановлення тарифів і цін на свої послуги з комплектації турів різного складу, класності.

д) Забезпечення туристів, які подорожують по маршрутах турів, усіма необхідними матеріалами рекламно-сувенірного характеру, спеціального спорядження та інвентарем.

е) Підготовка, підбір і призначення на маршрути кадрів, яке виконує функції контакту з туристами, координації та контролю за виконанням програм обслуговування (аніматорів, екскурсоводів тощо).

ж) Постійна оперативна зв'язку з туристами під час обслуговування, рішення виникаючих питань.

Отже туроператори як і турагенства під час своєї професійної діяльності постійно повинні опрацьовувати велику кількість вхідної інформації. Для пришвидшення та автоматизації даного процесу використовуються різні програмні комплекси, що дозволяють не тільки зменшити час обробки даних, але й зменшити ймовірність помилки через неуважність оператора або замовника.

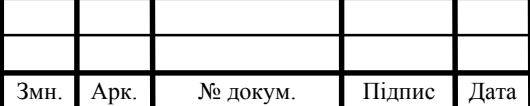

1.2 Особливості використання MySQL для багато табличних баз даних

SQL (структурована мова запитів) – це мова, яка дає розробникам та простим користувачам можливість створювати та обробляти дані в реляційних базах даних, що є наборами зв'язаної інформації, яка зберігається в таблицях.

Стандарт SQL визначається ANSI і в даний час також підтримується ISO. Мова SQL призначена для маніпулювання даними в реляційних базах даних, визначення структури баз даних і для управління правами доступу до даних в багатокористувацьких середовищах. Тому, в мову SQL в якості складових частин входять (рисунок 1.3):

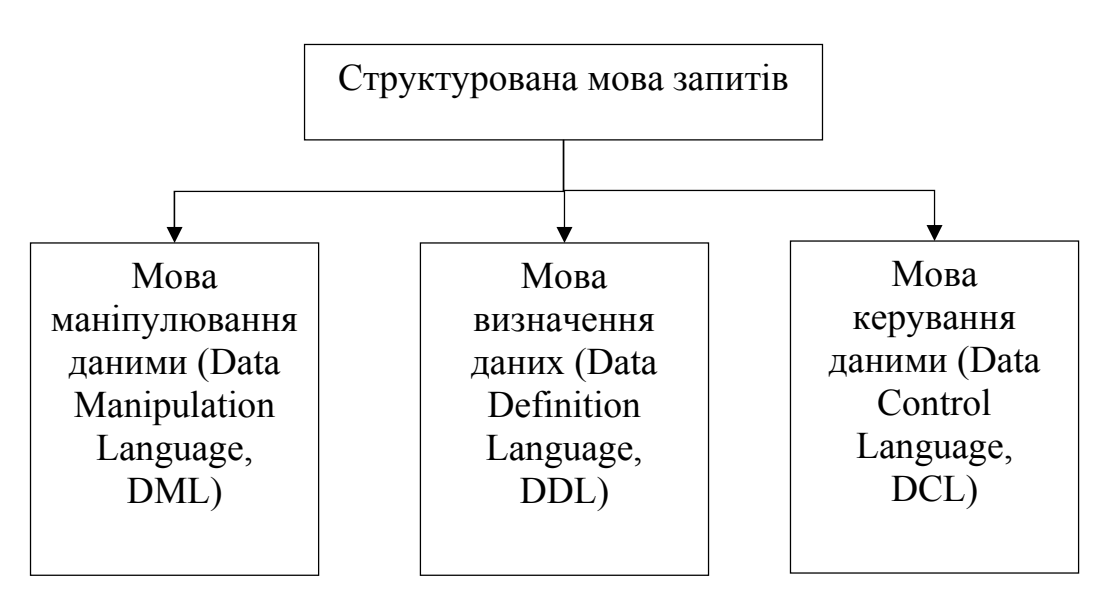

Рисунок 1.3 – Внутрішній поділ елементів мови запитів SQL

Такий поділ проведено тільки з точки зору різного функціонального призначення цих команд. Мова маніпулювання даними використовується, як це випливає з його назви, для маніпулювання даними в таблицях баз даних.

Мова визначення даних використовується для створення та зміни структури бази даних і її складових частин – таблиць, індексів, уявлень (віртуальних таблиць), а також тригерів і збережених процедур.

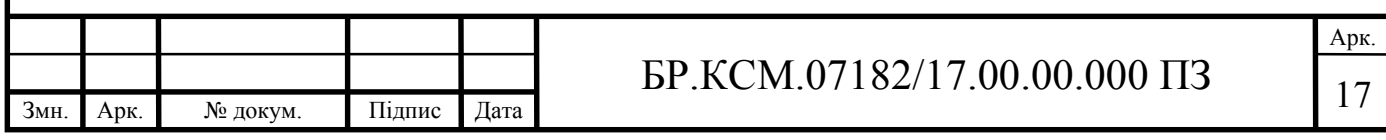

Мова керування даними використовується для управління правами доступу до даних і виконанням процедур в багатокористувацької середовищі. Більш точно його можна назвати "мова управління доступом".

З точки зору прикладного інтерфейсу існують два основних різновиди команд SQL:

— інтерактивний SQL;

— вбудований SQL.

Інтерактивний SQL використовується в спеціальних утиліти (типу WISQL або DBD), що дозволяють в інтерактивному режимі вводити запити з використанням команд SQL, посилати їх для виконання на сервер і отримувати результати в призначеному для цього вікні. Вбудований SQL використовується в прикладних програмах, дозволяючи їм посилати запити до сервера і обробляти отримані результати, в тому числі комбінуючи set-орієнтований і record-орієнтований підходи.

Оскільки в проектованій базі даних будуть декілька таблиць, тому для отримання необхідної інформації необхідно використовувати більш складні запити. Для виконання даної умови слід використовувати оператори з'єднання. Операція з'єднання використовується в мові SQL для виведення пов'язаної інформації, що зберігається в декількох таблицях, в одному запиті. У цьому проявляється одна з найбільш важливих особливостей запитів SQL – здатність визначати зв'язки між численними таблицями та виводити інформацію з них в рамках цих зв'язків. Саме ця операція надає гнучкість та легкість мови SQL.

Серед основних завдань, які ставляться перед командами об'єднавчих запитів:

— з'єднувати дані з декількох таблиць в єдину результуючу таблицю;

— задавати імена стовпців двома способами;

— записувати зовнішні з'єднання;

— створювати з'єднання таблиці з собою.

Операції з'єднання поділяються на два види – внутрішні та зовнішні. Обидва види з'єднань задаються в реченні WHERE запиту SELECT за допомогою спеціального умовного з'єднання. Зв'язування проводиться, як

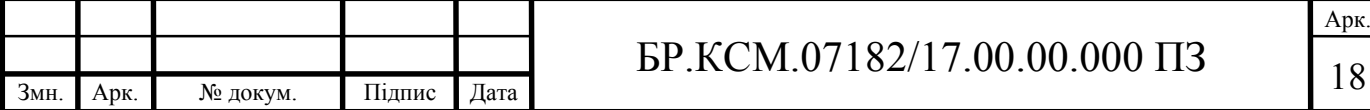

правило, по первинному ключу однієї таблиці і зовнішньому ключу іншої таблиці – для кожної пари таблиць. При цьому дуже важливо враховувати всі поля зовнішнього ключа, інакше результат буде спотворений. Сполучаються поля можуть бути присутніми в списку обираних елементів. Пропозиція WHERE може містити множинні умови з'єднань. Умова з'єднання може також комбінуватися з іншими предикатами в реченні WHERE.

До переваг використання MySQL слід віднести:

Швидкодію. Завдяки внутрішньому механізму багатопоточності швидкодія MySQL досить висока.

Безпека. Достатньо високий рівень безпеки забезпечується завдяки базі даних MySQL, що створюється при встановленні пакета та містять п'ять таблиць. За допомогою цих таблиць можна описати, який користувач з якого домену з якою таблицею може працювати і які команди він може застосувати. Паролі, що зберігаються в базі даних, можна зашифрувати за допомогою вбудованого в MySQL функції password ().

Ліцензія. Раніше ліцензування MySQL було бюрократично складним; зараз ця програма для некомерційних цілей розповсюджується безкоштовно.

Відкритість коду. Завдяки цьому розробник можете самостійно додати в пакет потрібні функції, розширюючи його функціональність так, як вимагає поставлена завдання.

Надійність. Автори MySQL витратили багато часу на відлагодження та тестування даного програмного продукту, тому цей пакет досить стабільний і його важко вивести з ладу.

Переносимість. В даний час існують версії програм для більшості поширених комп'ютерних платформ. Це говорить про те, що розробник не нав'язує визначену операційну систему. Користувач сам можете вибрати, з чим працювати, наприклад з Linux або Windows, але навіть у випадку заміни ОС дані не втрачаються, а також не вимагають додаткові інструменти для їх перенесення.

Приклад порівння двох популярних засобів роботи з дазами даних наведено в таблиці 1.1.

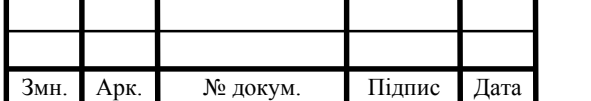

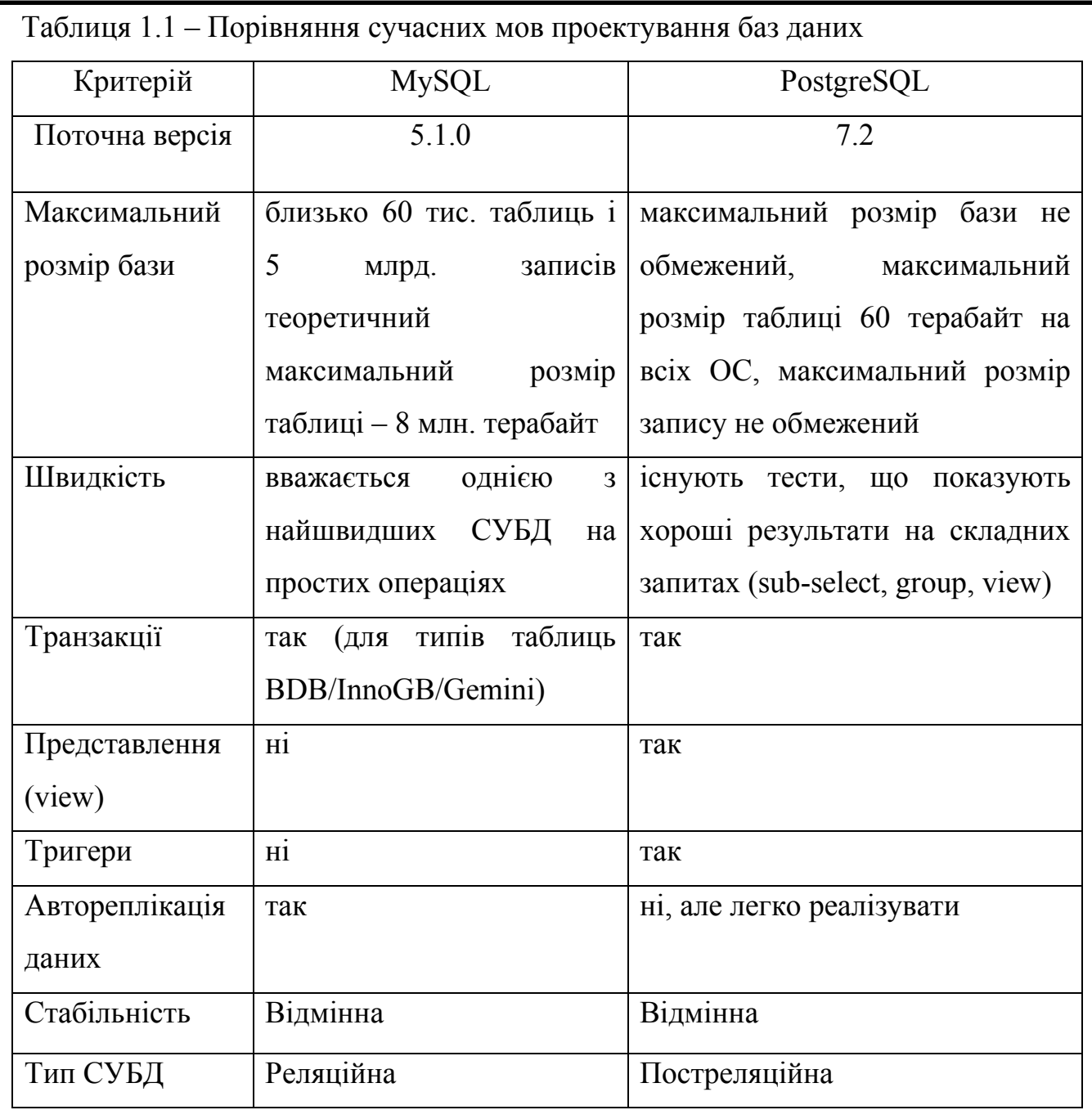

Провівши аналіз технічних можливостей опрацювання багато табличних баз даних, слід відмітити, що механіки мови запитів sql в повній мірі відповідають вимогам, які ставляться перед розробником бази даних туристичного агентства. А можливість створення об'єднаних запитів з декількох таблиць дозволить провести нормалізацію майбутньої бази даних. Оскільки в окремих таблицях буде зберігатись не повна інформація про туристичні послуги, а їх кодований опис, що дозволить суттєво зменшити розміри бази даних та пришвидшити час обробки запитів користувачів.

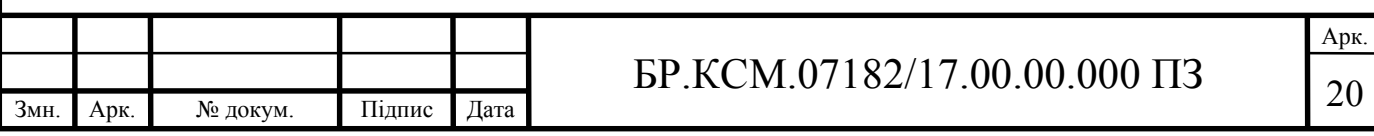

#### 1.3 Аналіз програмних засобів автоматизації турагенств

Автоматизація процесу обробки даних під час взаємодії турагенства з клієнтом зводить до мінімуму вплив оператора, оскільки клієнтам, у більшості випадків, надаються велика кількість програмних засобів для самостійного вибору оптимального маршруту та цінової категорії. В результаті цього до програмного забезпечення ставляться ряд вимог, щодо простоти та зрозумілості користувацького інтерфейсу, набору функціональних команд та можливості швидкого доступу до серверних баз даних з інформацією про туристичні продукти. Автоматизація має ряд переваг.

По-перше здійснюється суттєве розвантаження співробітників від ручної праці, таким чином роботодавець може заощадити на витратах на персонал.

По-друге знижується ризик людської помилки при заповненні договорів, прайс-листів, путівок, які можуть спричинити до подальших витрат роботодавця на виправлення помилки.

По-третє – це відмінний інструмент контролю не тільки за роботою співробітників, але й можливість оцінювати загальний стан фінансів компанії в реальному часі. А в разі роботи декількох офісів турагентства, автоматизація турфірми є просто життєво необхідним елементом.

Плюсів автоматизації велика кількість, але і є свої мінуси – це вартість.

На сьогодні виділяють дві основні групи програмного забезпечення для автоматизації взаємодії користувачів з турагенствами веб-орієнтовані (сайти) та прикладні програмні системи. Проаналізуємо особливості кожної групи програмного забезпечення.

Сайт турагентства – це ефективний робочий інструмент, здатний забезпечити турфірмі високі продажі та постійний приплив нових клієнтів. З іншого боку сайт дозволяє скоротити середній час обслуговування клієнта, яке в туризмі іноді досягає 2-х годин. Серед основних особливостей програмних засобів даного напрямку є:

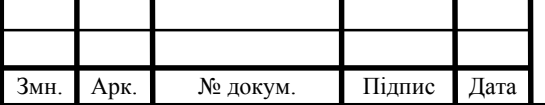

Запам'ятовуваність та індивідуальність. Дизайн сайту повинен бути таким, щоб користувач обов'язково його запам'ятав. Використання готового шаблону – самий бюджетний, проте не самий ефективний варіант.

Інформативність. Користувачі приходять на сайт за інформацією, так що вона повинна бути актуальна та відображати роботу в повному обсязі. Детальні описи турів, готелів, статті про різні країни, поради мандрівникам, відповіді на типові питання.

Соціальна спрямованість. Соцмережі сьогодні володіють великим ресурсом і значенням,, а також відкривають багато нових можливостей, які потрібно використовувати при створенні сайту.

Якість. Сайт для турагентства – це його обличчя, його вітрина. Якість роботи проявляється не тільки в дизайні та функціях, а й у багатьох дрібницях, які не помітних на перший погляд.

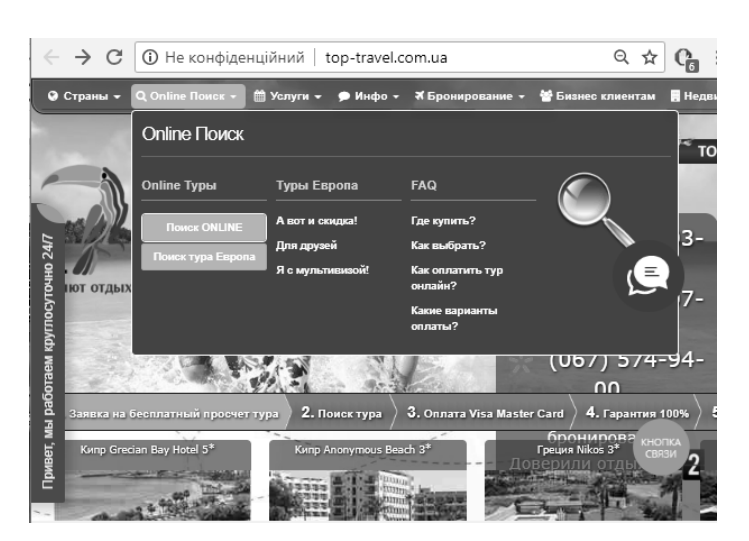

Приклад сайтів тур агентств наведено на рисунку 1.4.

Рисунок 1.4 – Приклад сайту туристичного агентства "Топ тревел"

Швидкість. Швидкість, це одна з головних характеристик веб-сайту. Для швидкої генерації і завантаження сторінок потрібно не тільки продуктивність хостингу, але й інші технології, які істотно впливають на швидкість автоматичного створення та оновлення сторінки.

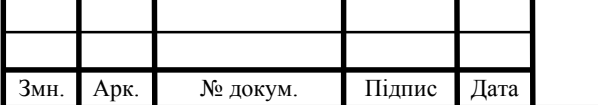

Іншою групою програмного забезпечення є програмні системи автоматизації роботи документообігу турагенств. Серед представлених на програмному ринку розробок слід відмітити такі.

Автоматизація турагентства за допомогою "Само тур". "Само тур", мабуть, один з найпопулярніших програмних комплексів з автоматизації процесу роботи турфірми. За допомогою нього можна без додаткових зусиль організувати роботу компанії починаючи з прийому заявок і відправленням туриста на відпочинок. Завдяки зручному інтерфейсу оператор в реальному часі отримує статистику по проданим турам, обороту та відправленим туристам. У програмі також можна вести облік, відслідковувати оплати як клієнтам, так і туроператорам.

Програмний комплекс для туристичного агентства – Само-турагент. Програма забезпечує швидке заповнення та друк документів, що дозволить оператору грамотно вибудувати робочі процеси в компанії. Додатковою перевагою є вбудована пошукова система Андромеда, яка дозволяє економити час операторів на вивчення сайтів і спецпропозицій множини туроператорів. Прямо в програмі можна обрати, за заданими характеристиками та забронювати потрібний тур. Додатковий плюс, це модуль, що надає можливість вести власну базу клієнтів і влаштовувати програми лояльності, а також вести бухгалтерію та проставляти оплати.

Підсумкові переваги комплексу Само-турагента:

— швидка та якісна робота операторів з туристами;

— облік надходжень та витрат, а також платежів;

— підготовка та видача всього переліку документів по туру;

— бронювання турів для туристів прямо в програмі в реальному часі у туроператорів.

Автоматизація турагентства за допомогою "МастерАгент" (рисунок 1.4). Даний програмний комплекс складніший в освоєнні, ніж Само, але у нього більше кількість функцій для роботи з клієнтами, проте частина реалізованих функцій, для роботи агентства не так часто затребувана.

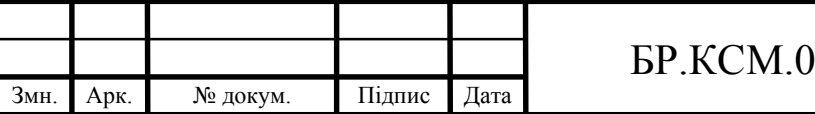

Даний програмний продукт розробляється та удосконалюється з 2002 року, тому програма пройшла вже декілька удосконалень і на сьогоднішній день має чи не максимальну кількість функціонального контенту для діяльності туристичного агентства. Переваги "МастерАгента".

Повний імпорт всіх складових туру з бази оператора в локальний програмний комплекс. Отже, після бронювання туру у туроператора, користувачу залишається лише роздрукувати договір з усіма умовами по туру рисунок 1.5:

| Информация о туре                                                                                                    |                                                                    |            |                                                                             | Масшрет тура                     |                          |                          |  |                  |                   |                | Сроки                    |  |             |
|----------------------------------------------------------------------------------------------------|--------------------------------------------------------------------|------------|-----------------------------------------------------------------------------|----------------------------------|--------------------------|--------------------------|--|------------------|-------------------|----------------|--------------------------|--|-------------|
| 000537<br>Номер путевки                                                                                                    |                                                                    |            |                                                                             |                                  | Австрия<br>۰<br>$\cdots$ |                          |  | c                | 09.03.2011        |                | $\overline{\phantom{a}}$ |  |             |
| Статче пчтевки                                                                                                    | не обработана<br>$\overline{ }$<br>×<br>Стандартный тчо<br>admind. |            | Perwoel                                                                     | Вена<br>$\overline{\phantom{a}}$ |                          |                          |  | no<br>$\sim$     | 16.03.2011        |                | ٠                        |  |             |
| Tun rupa:                                                                                                    |                                                                    |            |                                                                             | Fopog                            | Парндорф                 |                          |  |                  |                   | <b>Since</b>   | Лней<br>$8 - 1$          |  | Hoseia<br>7 |
| Менеджер                                                                                                    |                                                                    |            |                                                                             |                                  | $\overline{\mathcal{F}}$ |                          |  |                  |                   |                |                          |  |             |
| Стоимость питееки                                                                                                    |                                                                    |            |                                                                             |                                  |                          | Количество клиентов      |  |                  |                   |                | Статус онлайн проверки   |  |             |
| Cuyera                                                                                                    | 2371.95                                                            |            | Banora                                                                      |                                  |                          | BSDDC/IMX                |  | 2 분              | детей<br>$\Omega$ | 픡              | Ecro изменения           |  |             |
| Curena e pubnax<br>68 209,93<br><b>Kype</b> 28,7569                                                                                                    |                                                                    |            |                                                                             |                                  |                          |                          |  |                  |                   |                |                          |  |             |
|                                                                                                    |                                                                    |            |                                                                             | Предварительный заказ            |                          |                          |  |                  |                   |                |                          |  |             |
| Чолуги   Клиенты   Чолуги по клиентам   Документы на визы   Дополнительно   Цена и платежи   История изменений   Файлы  <br>Вадвиж -<br><b>Oneparop</b> | Услуги -                                                           | Baniora    | Baseka oneparopy Sunrise-Tour<br>Номер заявки                               |                                  | Статус                   | $\overline{\phantom{a}}$ |  | <b>Стаимасть</b> |                   | Себестоимость  |                          |  |             |
| Sunnse-Tour                                                                                                    |                                                                    | FIR        |                                                                             |                                  | не обработана            |                          |  |                  | 1500.00           | 1350.00        |                          |  |             |
| Solver                                                                                                    |                                                                    | <b>USD</b> |                                                                             |                                  | не обработана            |                          |  |                  | 300.00            |                | 240.00                   |  |             |
| Список услуг по выбранной заявке                                                                                                    |                                                                    |            |                                                                             |                                  |                          |                          |  |                  |                   |                |                          |  |             |
|                                                                                                    |                                                                    | Услуга     |                                                                             |                                  |                          | Дата                     |  | День             | Продол.           | Человек        |                          |  |             |
| Авиаперелет Москва - Вена, рейс SU111, тариф F                                                                                                    |                                                                    |            |                                                                             |                                  |                          | 09 03 2011               |  | 1                | 1                 | 21             |                          |  |             |
| Трансфер Asponcer-Drenь, Aeroбuc                                                                                                    |                                                                    |            |                                                                             |                                  |                          | 09.03.2011               |  | Ť.               | 1                 | $\overline{2}$ |                          |  |             |
|                                                                                                    |                                                                    |            | Отель Marriott Vienna 5", 2-местный стандартный 2 взрослых, Завтрак контине |                                  |                          | 09/03/2011               |  | 1                | 7                 | $\mathbf{2}$   |                          |  |             |
| Виза Шенгенги ад виза                                                                                                    |                                                                    |            |                                                                             |                                  |                          | 09.03.2011               |  | 1.               | 8                 | $\tilde{z}$    |                          |  |             |
| Страковка Медицинская страковка                                                                                                    |                                                                    |            |                                                                             |                                  |                          | 09.03.2011               |  | 1.               | g.                | $\mathcal{P}$  |                          |  |             |
| Экскурсия Жизнь Моцарта, Автобус                                                                                                    |                                                                    |            |                                                                             |                                  |                          | 12.03.2011               |  | à.               | 1                 | $\overline{2}$ |                          |  |             |

Рисунок 1.5 – Приклад програмної системи автоматизації роботи документообігу туристичного агентства

Оперативне отримання інформації про стан заявки у туроператора в самій програмі. Операторам турагенства непотрібно постійно перевіряти онлайн туроператора або телефонувати до куратора.

Створення турів будь-якої складності. Оператор зможе прив'язувати до заявки будь-які файли та друкувати договори, квитанції, рахунки, ваучери або путівки.

Зручна система обліку оплати клієнтів і платежів туроператорам. Моніторинг курсів валют, можливість конвертації, щоденний імпорт курсів з даних національного банку та туроператорів.

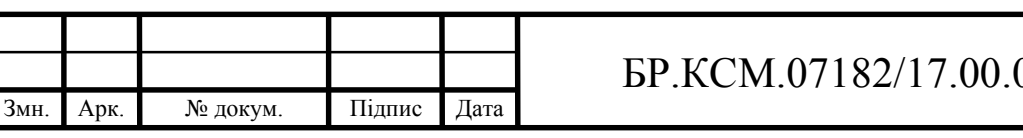

Інтеграція з системами бронювання туроператорів і іншими пошуковими системами. Інтеграція з комплексом 1С. Програмний комплекс надає можливість вивантаження даних з "МастерАгента" та імпорт в 1С.

Ведення клієнтської бази у клієнта на сервері. Можливість реалізації програми лояльності, можливість створення розсилок, нагадувань, відправки спецпропозицій тощо.

Вибір серед програм для автоматизації турфірми дуже великий, а тому при виборі відповідного програмного продукту слід враховувати завдання, потенціал та фінансові можливості конкретного турагенства. На рисунку 1.6 наведено класифікацію сучасних програмних комплексів для організації автоматизації роботи турагенств.

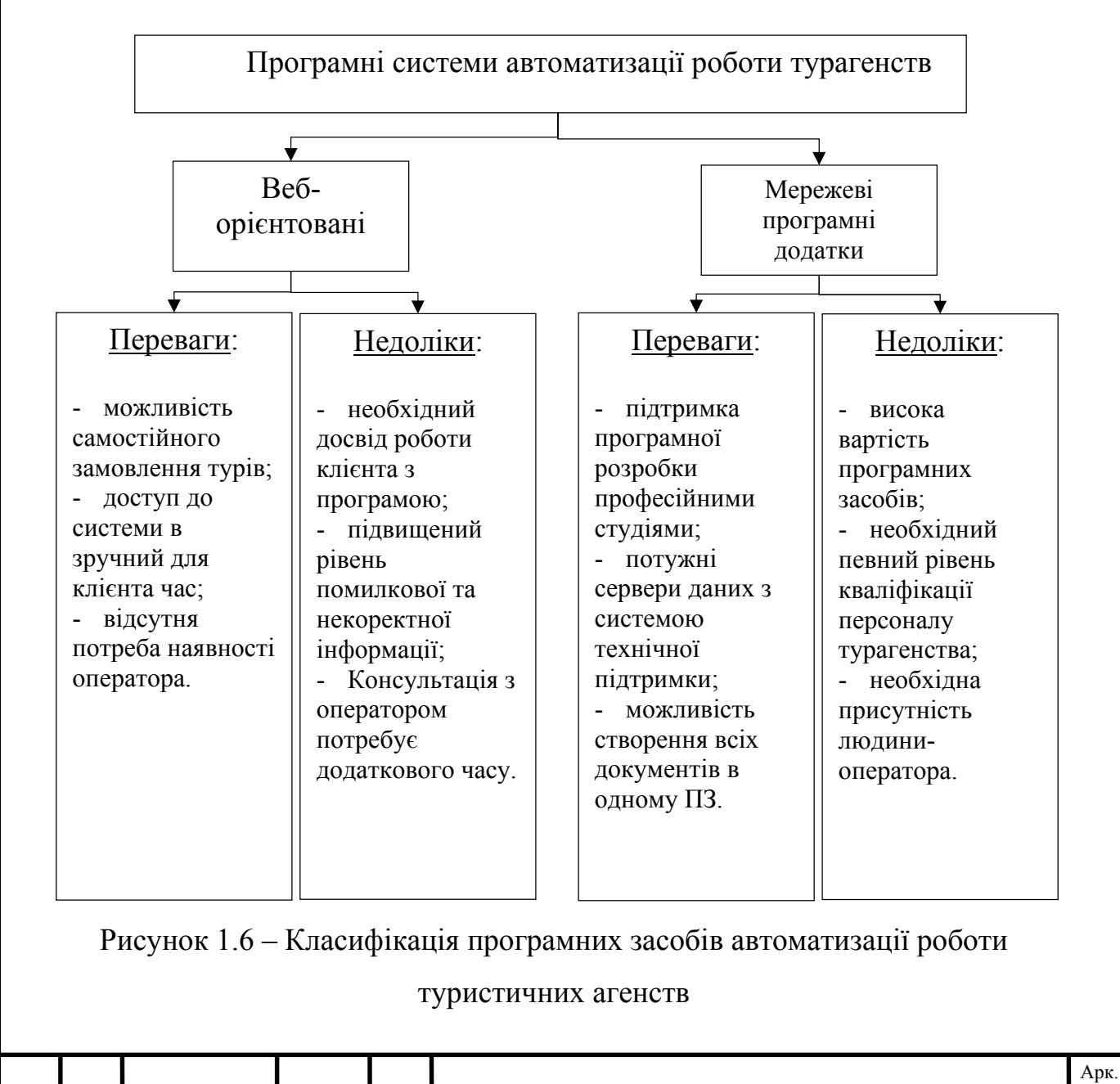

Змн. Арк. № докум.

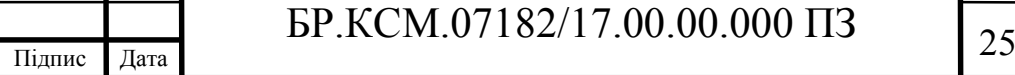

Отож, наявні програмні комплекси дозволяють автоматизувати процес функціонування турфірм, проте це несе ряд фінансових затрат та технічних ризиків. Якщо турфірма орієнтована на невелику кількість працівників, то їй краще використовувати веб-орієнтовані програні комплекси, в іншому випадку, стаціонарні програмні додатки володіють більшою кількістю функцій для роботи з клієнтами.

1.4 Висновки та постановка задачі

В даному розділі проаналізовано задачі, що ставляться перед розробниками програмних засобів автоматизації роботи туристичних агенств за допомогою сучасних інформаціних технологій. Проведено дослідження та класифікацію інформаційних технологій, що використовуються при роботі турфірмами та простими користувачами. Досліджено сучасні мови роботи з багатотабличнихми базами даних. Розглянуто сучасні програмні засоби для атоматизації процесу управління туристичними агенствами, виділено їх основні переваги та недоліки.

Для досягнення поставленої мети необхідно розв'язати наступні задачі:

 провести аналіз використовуваних інформаційних технологій в туристичній галузі;

дослідити мови проектування багатотабличних баз даних;

 проаналізувати існуючі програмні засоби атоматизації процесу управління туристичними агенствами;

 розробити алгоритм аворизації користувача в програній системі управління туристичним агенством;

 спроектувати структуру програми атоматизації процесу управління туристичним агенством;

 реалізувати програмну систему атоматизації процесу управління туристичним агенством та провести її тестування.

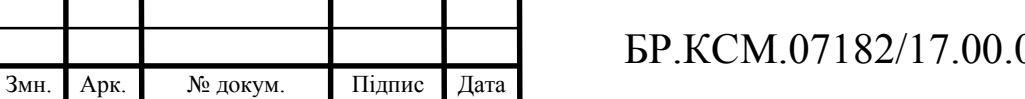

Арк.  $0.000 \text{ }\Pi 3 \qquad \qquad \frac{1}{26}$ 

# 2 ПРОЕКТУВАННЯ ПРОГРАМНОЇ СИСТЕМИ АВТОМАТИЗАЦІЇ УПРАВЛІННЯ ТУРИСТИЧНИМ АГЕНСТВОМ

#### 2.1 Алгоритми авторизації користувача в програмній системі

Оскільки під час роботи з клієнтами туроператори вимушені збирати персональні конфіденційні дані від своїх клієнтів, то очевидно, що система зберігання даної інформації в базі даних повинна дотримувати високого рівня захисту. Оскільки розробляється тільки програмна складова системи організації роботи турфірми, то особливості захисту на апаратному та системному рівні не будуть розглядатись. Основна увага буде направлена на розробку системи ідентифікації користувачів в системі. Окрім того, будуть враховуватись ряд вимог, які ставлять перед розробниками програмного забезпечення при обробці персональних даних користувачів.

Перша вимога – це цілеспрямована передача інформації, тобто експорт інформації можливий тільки тоді, коли однозначно встановлено кінцевого отримувача інформації.

Другий принцип – якість інформації та її належність. Належність інформації означає, що відомості повинні оброблятися та передаватися тільки для здійснення конкретної заявленої мети.

Наступна вимога – це прозорість, ясність, тобто дані повинні бути абсолютно зрозумілі за своєю структурою як для тієї сторони, яка передає інформацію, так і для приймаючої інформацію боку.

Надійність та безпеку даних. В системах повинні бути передбачені техніко-організаційні заходи, що гарантують безпеку інформації. Це стосується в першу чергу обробки інформації за допомогою комп'ютерної техніки.

Для отримання доступу роботи з системою необхідно пройти етап ідентифікації користувача в системі.

Ідентифікація – процедура розпізнавання користувача в системі, як правило, за допомогою наперед визначеного імені (ідентифікатора,

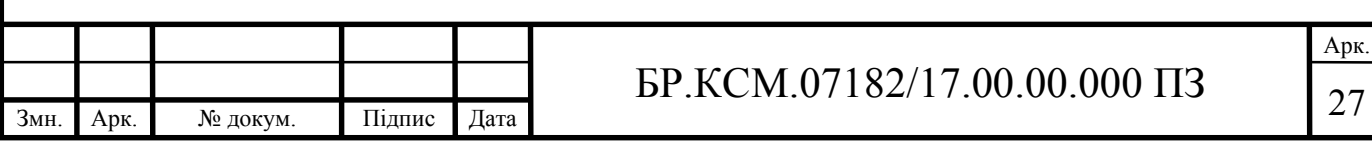

логін/пароль) або іншої апріорної інформації про нього, яка сприймається системою.

Логін — алфавітно-цифровий набір символів, що ідентифікує користувача і разом із паролем використовується операційною системою для надання йому дозволу до користування програмною системою та визначення його прав доступу до ресурсів системи. Логін має бути унікальним в межах даної системи.

Пароль — це рядок символів, за допомогою якого користувач входить до системи, отримує доступ до файлів, програм та інших ресурсів.

Комбінація логін/пароль є достатнім засобом для забезпечення ідентифікації Користувача в системі. На відміну від логіна пароль є секретом Користувача. Він не може передаватись нікому за будь-яких обставин. Правильно організоване збереження і опрацювання виробничих цифрових інформаційних ресурсів убезпечить від необхідності отримувати доступ до персонального профілю Користувача, який у конкретний момент часу не може виконувати виробничі обов'язки. Захист паролю убезпечить, також, від можливостей виконання несанкціонованих дій від імені дійсного власника логіну.

а) Пароль має бути не менше 8 (восьми) символів латинського алфавіту та містити як мінімум 2 (дві) цифри і не менше 2 (двох) літер (має використовуватись хоча б одна велика літера). Пароль є чутливим до регістру.

б) Пароль для входу не має збігатися з 8 (вісьмома) попередніми Паролями для входу, які вже використовувалися Користувачем.

в) При виборі Паролю не використовувати змістовних слів, дат народження, імен, паролів з послідовних символів на клавіатурі (наприклад: 12345, qwerty тощо).

г) Пароль не повинен збігатися з Логіном.

д) Пароль може містити як малі, так і прописні латинські літери, цифри, а також символи на зразок,  $(a, \#, \$\,$ ,  $\%$ ,  $\land$ ,  $\&$ ,  $*$ .

е) Обраний Вами пароль не можна знайти у словнику, це не ім'я та не українське слово, яке набране у латинській розкладці.

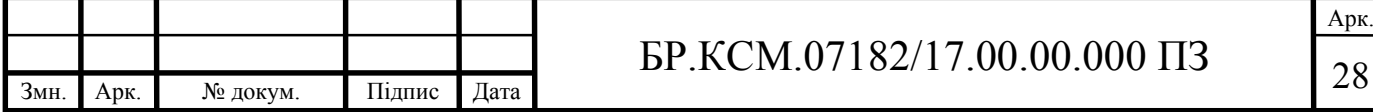

ж) Пароль не рекомендується пов'язувати з Вами.

з) Пароль повинен змінюватись періодично або у міру потреби.

и) Необхідно мати різні паролі для різних програмних засобів та сайтів.

к) Пароль необхідно запам'ятати (не записуйте та не залишайте пароль на видному місці).

Користувачу заборонено повідомляти пароль третім особам. При підозрі компрометації паролю, користувач повинен негайно змінити діючий пароль на новий. Алгоритм авторизації користувача в програмні системі передбачає ряд кроків та може бути описаний за допомогою блок-схеми алгоритму яка приведена нище (рисунок 2.1).

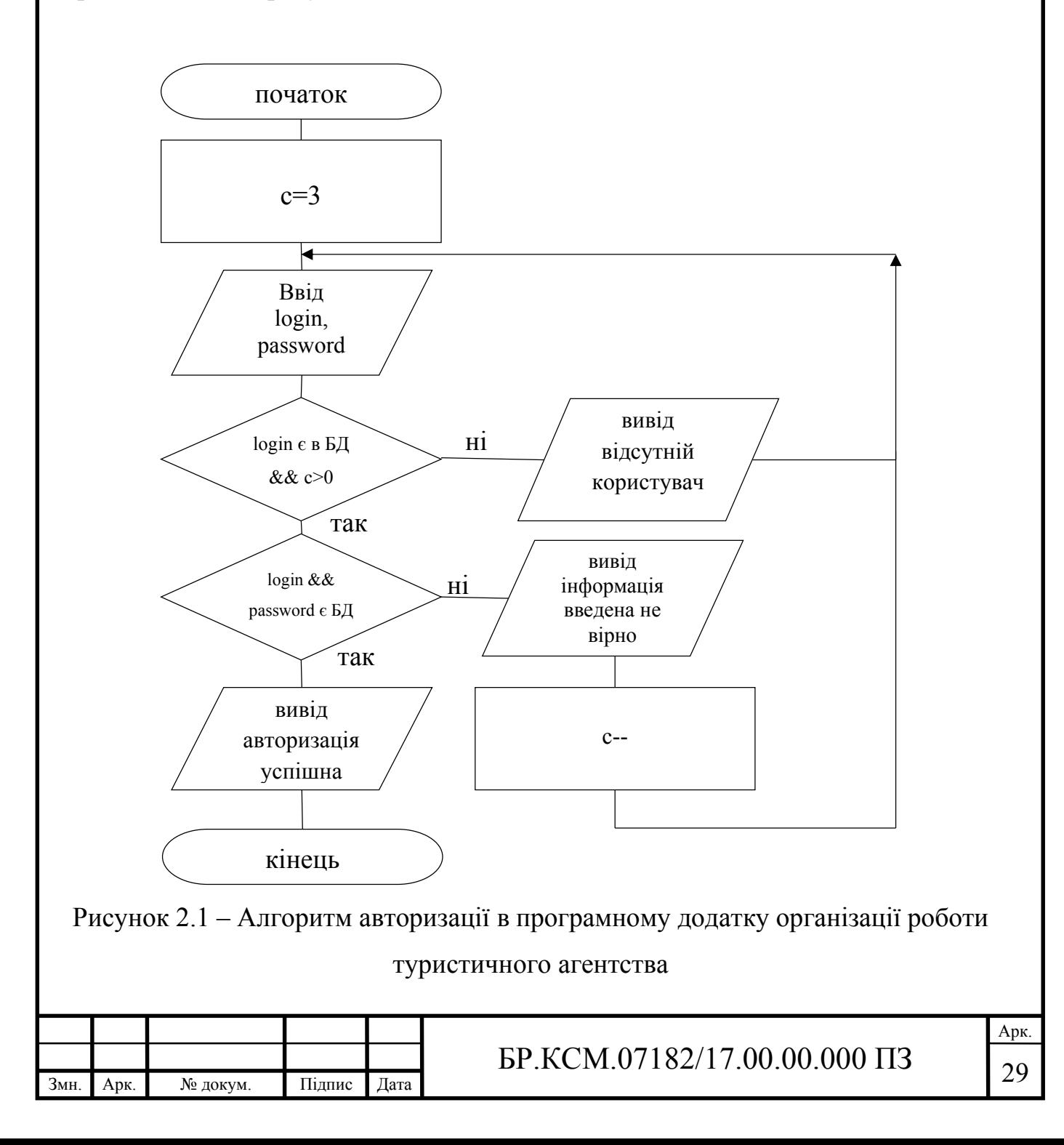

Використання даного алгоритму дозволяє отримати дві основні переваги. По-перше, на початковому етапі роботи з програмою, програма однозначно ідентифікує користувача, та може надати йому функціональний набір, характерний тільки для даної групи користувачів. Інша задача – це є захист інформації від несанкціонованого доступу, оскільки користувач, що не пройшов ідентифікацію не допускається до ресурсів програмного додатку.

#### 2.2 Моделювання програмного додатку автоматизації роботи тур-фірм

Для самої реалізації взаємодії програмного додатку з спроектованою базою даних використовується технологія ADO. Технологія ADO – ActiveX Data Objects розвивається корпорацією Microsoft. На основі цієї технології створені відповідні компоненти – набори TADOTable, TADOQuery, TADOStoredProc, що повторюють в функціональному відношенні аналогічні компоненти, розроблені фірмою BORLAND, основу яких становить технологія BDE – Borland Database Engine. Основною перевагою технології ADO є її природна орієнтація на створення «полегшеного» клієнта. Це пов'язано з тим, що з розвитком технології Інтернету і з розширенням потреб кінцевих користувачів в отриманні доступу через мережу до будь-яких видів інформації потрібно створити нову концепцію роботи з даними. Що і було втілено корпорацією Microsoft.

Розвиток OLE технології, яка отримала назву OLE DB, дозволило отримати доступ до інформації, організованої довільним способом, а також працювати з даними, доступ до яких в мережі не завжди існує. Щоб обробляти деяку структуру даних універсальним способом, для неї повинна бути написана програма – постачальник і обробник цих даних відповідно до вимог OLE DB. Така програма називається OLE DB PROVIDER.

Безпосередньо працювати з OLE DB досить складно, тому з'явилася надбудова ADO, що використовує постачальників OLE DB. Реалізація

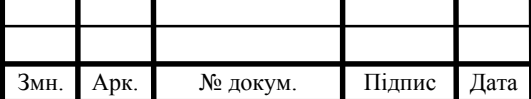

технології ADO в Builder можна уявити такою спрощеною схемою, наведеною на рисунку 2.2.

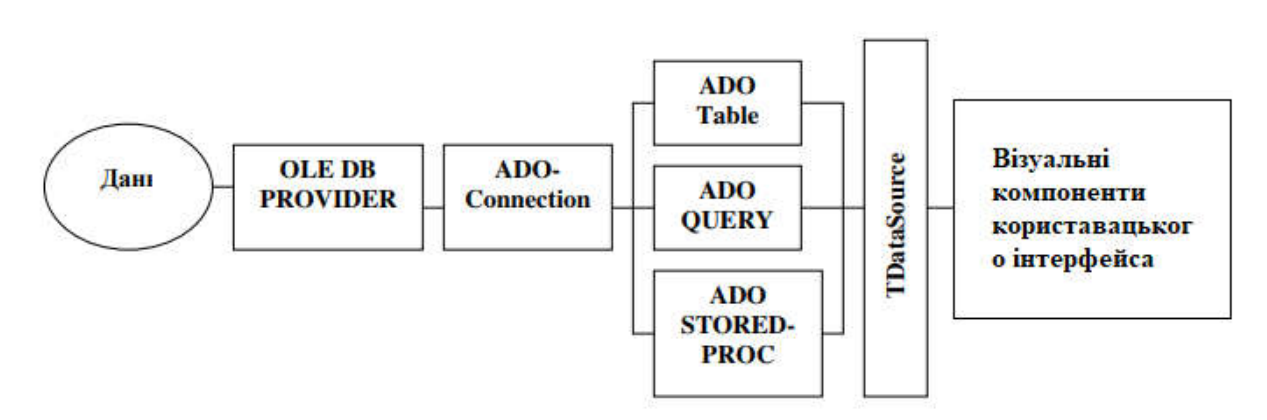

Рисунок 2.2 – Схема технології ADO

Елемент архітектури ADO являє собою програмний інтерфейс для доступу до даних з різних додатків. З точки зору програмування ADO і його розширення є спрощеним високорівневим об'єктно-орієнтованим інтерфейсом для OLE DB. ADO дозволяє маніпулювати даними за допомогою будь-яких OLE DB–провайдерів, як входять до складу Microsoft Data Access Components та деяких інших продуктів Microsoft, так і вироблених сторонніми виробниками.

ADO містить набір об'єктів, які використовуються для з'єднання з джерелом даних, для читання, додавання, видалення та модифікації даних. На рисунку 2.3 зображена об'єктна модель елемента ADO.

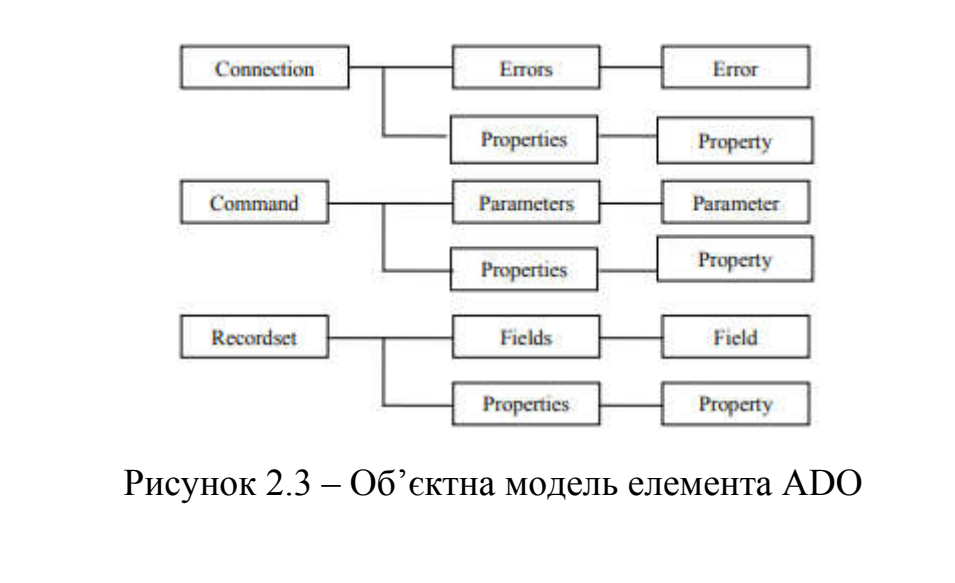

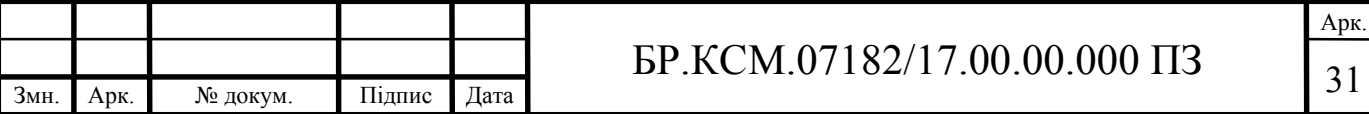

При використанні технології ADO програмний додаток може приєднуватись до доступної бази даних у двох варіантах, що проілюстровано на рисунку 2.3. ADOConnection інкапсулює об'єкт з'єднання ADO. Використовується TADOConnection для підключення до баз даних ADO. Підключення, надане одним компонентом TADOConnection, може бути розподіленим кількома компонентами команд ADO і наборами даних через їх властивості підключення.

Властивості ADOConnection використовуються для управління такими атрибутами, як схема фіксації запису (оптимістична та песимістична), тип курсора, розташування курсору, рівень ізоляції та час очікування з'єднання. Методи також передбачають здійснення транзакцій та отримання метаданих про базу даних, до якої підключається цей компонент.

У другому випадку підключення здійснюється через додатковий компонент ADOConnection1. Цей спосіб є більш узагальненим випадком і краще підходить для випадків, коли кілька компонент типу TADOTable або TADOQuery використовуються для доступу до одного з'єднанню ADOConnection1.

Для проведення аналізу можливих проблемних місць роботи програмного додатку була застосована технологія попереднього моделювання за допомогою UML-діаграм.

Під моделлю програмної системи розуміють формальний опис системи програмного забезпечення на деякому рівні абстракції. Кожна конкретна модель визначає певний аспект системи, використовує множину діаграм та документів стандартизованого формату, а також ілюструє точку зору і є об'єктом діяльності різних виконавців з визначеними інтересами, ролями або завданнями.

Графічні (візуальні) моделі – це візуальні засоби для візуалізації, опису, проектування та документування архітектури системи. Розробка моделі системи програмного забезпечення промислового характеру в такій же мірі необхідна, як і наявність проекту при будівництві великого будинку. Це твердження справедливо як у випадку розробки нової системи, так і при

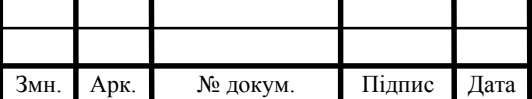

### $\overline{32}$  БР.КСМ.07182/17.00.00.000 ПЗ

адаптації типових продуктів класу R/3 або BAAN, в складі яких також є власні кошти моделювання. Хороші моделі є основою взаємодії учасників проекту та гарантують коректність архітектури. Оскільки складність таких систем підвищується, тому важливо мати у своєму розпорядженні хорошими методами моделювання. Проте, є безліч інших факторів, від яких залежить успішність проекту, але наявність суворого стандарту мови моделювання є дуже великою.

Для проведення процесу моделювання використаємо ряд UML-діаграм. Для відповіді на питання, які саме функції необхідно реалізувати в програмному додатку проведемо моделювання за допомогою діаграми прецедентів. Приклад діаграми прецедентів програмного додатку організації роботи турагенства наведено на рисунку 2.4.

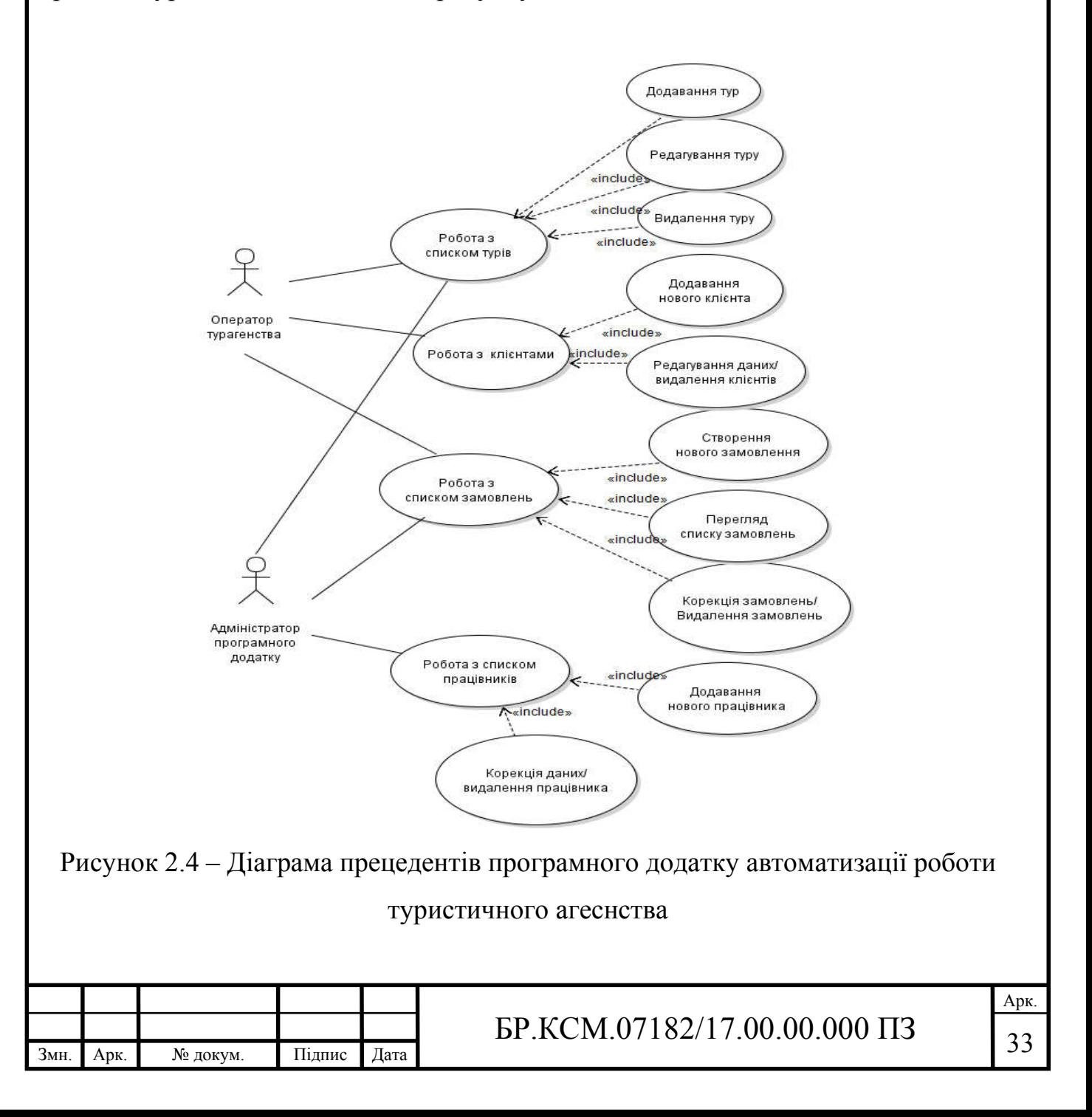

Для розділення функціональних можливостей роботи програми, в програмному додатку передбачено дві групи користувачів "Оператор" та "Адміністратор ".

До групи "Оператор" входять ті користувачі програмного додатку, що відповідають в основному за взаємодію з клієнтами турфірми. Серед їх функціональних обов'язків обробка запитів клієнтів туристичного агентства, додавання в базу даних нових, корекція вже існуючих та видалення неактуальних туристичних маршрутів та заявок клієнтів. Користувачі даної групи не повинні мати додаткові знання по роботі з комп'ютерною технікою, технологіями роботи мереж чи функціонування баз даних. Тому, функціональні можливості даних користувачів суттєво обмежені.

Група користувачів "Адміністратор" – це невелика кількість людей, які мають максимальний доступ до функцій програмного забезпечення, бази даних та апаратних засобів автоматизованої системи організації роботи тур агентства. Серед основних їх функціональних задач є моніторинг за роботою програмного додатку, внесення змін в базу даних працівників агентства, перевірка коректності введених операторами даних тощо. Користувачі даної групи мають спеціальні теоретичні знання та практичні навики по адміністрування мереж та баз даних.

Розподіл функціональних прав на дві підгрупи з однієї сторони дозволить зменшити кількість кроків, що повинні здійснювати прості користувачі, для досягнення потрібного результату. Також зменшить ймовірність введення некоректної інформації, через недосвідченість користувачів. З іншої сторони дозволить простим користувачам швидко опанувати принципи роботи з розробленим програмним додатком.

Для визначення мінімально необхідної кількості кроків, які необхідно користувачеві для створення запиту клієнта було проведено моделювання на основі діаграми послідовностей, приклад даної діаграми наведено на наступному рисунку 2.5.

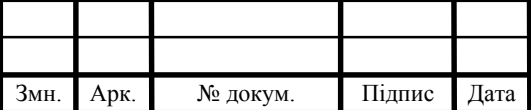

# $\overline{34}$  БР.КСМ.07182/17.00.00.000 ПЗ

Арк.

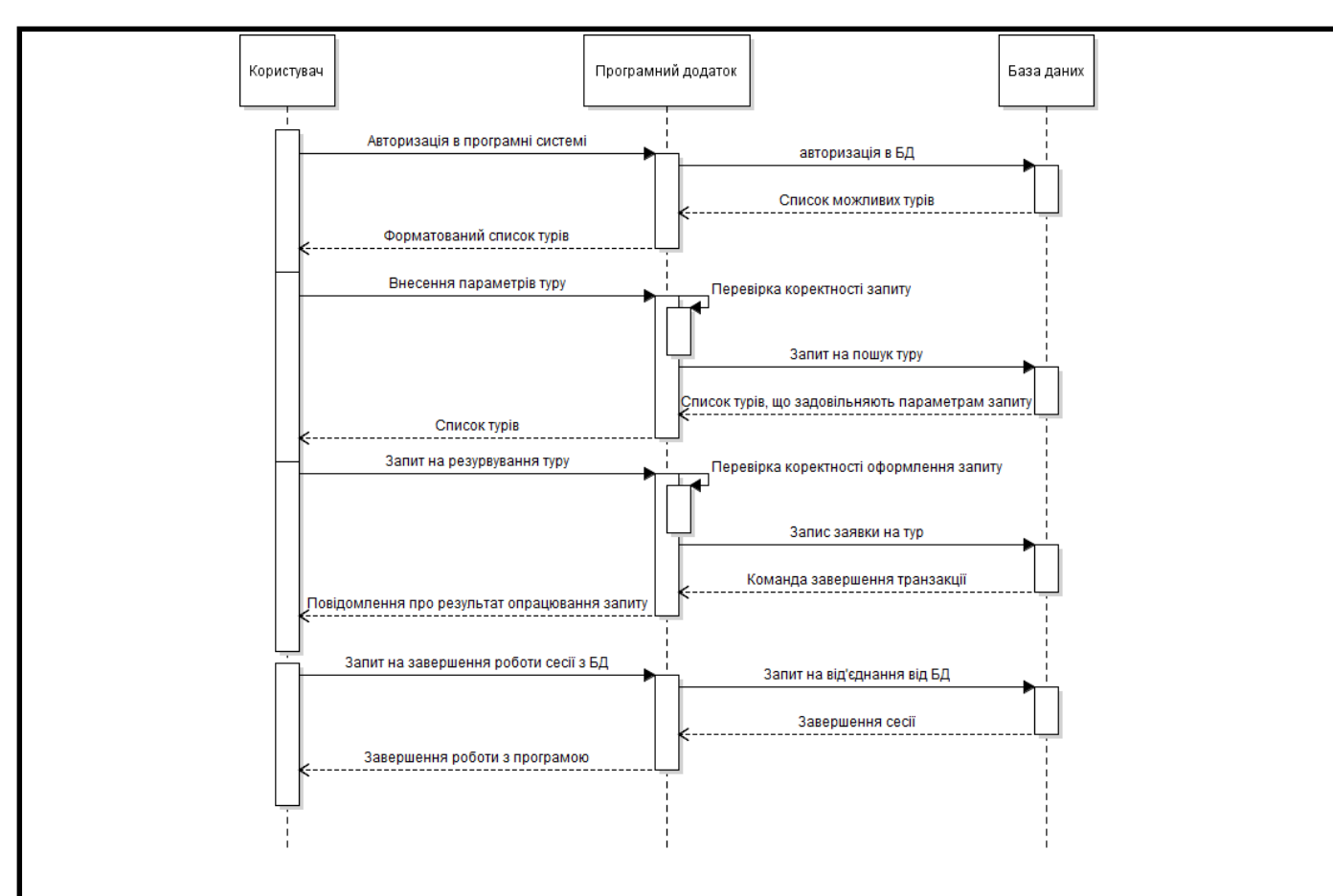

Рисунок 2.5 – Діаграма послідовності виконання дій для створення запиту клієнта та збереження його в БД

За результатами моделювання було проілюстровано, що для створення запиту до туристичного продукту необхідно здійснити невелику кількість простих кроків, що позитивно впливатиме на взаємодію простих недосвідчених користувачів з програмою.

2.3 Проектування бази даних програмної системи тур-агентства

Під базою даних (БД) розуміється сукупність спеціальним чином організованих даних, що зберігаються в пам'яті обчислювальної системи та відображають стан об'єктів та їх взаємозв'язків в даній предметній області.

Таким чином, БД – це модель певної предметної області, представлена у вигляді сукупності пов'язаних між собою двовимірних таблиць, звітів і запитів

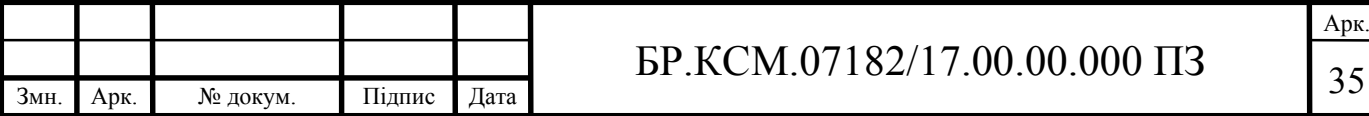

до них. У добре спроектованої БД надмірність даних виключається, і ймовірність збереження суперечливих даних мінімізується. Створення БД переслідує дві основні мети: знизити надмірність і підвищити надійність.

При проектування бази даних туристичної фірми було виділено ряд сутностей, на основі яких і буде проводитись розробка:

"Оператор" – дана сутність буде описувати будь-якого працівника туристичного агентства, який буде безпосередньо взаємодіяти з клієнтами з однієї сторони та базою даних (програмним додатком) з іншої. Основне його завдання створення та обробка запитів, що надходять від клієнтів.

"Клієнт" – сутність, що характеризує людей, які будуть подавати запити до турфірми, проте не матимуть безпосереднього контакту з самою програмною системою. Вплив на роботу та функціонування бази даних відсутній.

"Тур" – сутність що характеризує продукт туристичної фірми, який вона повинна продати клієнту. Дана сутність не поділена на окремі складові, оскільки під час аналізу предметної області було виявлено, що більшість туристичних пакетів продаються з наперед визначеними параметрами (способом переміщення, типом готелю, країною тощо).

"Замовлення" – описує тип та параметри проданого продукту туристичного агентства користувачеві, та є кінцевим етапом взаємодії клієнта та туристичного агентства за посередництва оператора.

"Проїзд" – описує можливі варіанти послуги по доставці клієнтів на місця відпочинку, дана сутність має обмежену кількість варіантів, проте варіанти можуть коректуватись адміністратором.

"Харчування" – сутність, що надає можливість користувачам бази даних туристичного агентства описати тип харчування, яке обирає клієнт під час замовлення відповідного туру.

"Посада" – сутність, що допомагає описувати користувачів, які мають безпосередній доступ до бази даних або є працівниками туристичного агентства.

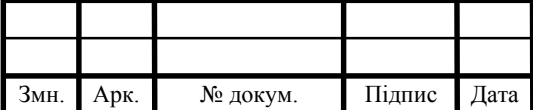

"Знижка" – сутність, за допомогою якої реалізована програма лояльності до клієнта, а саме задається відсоткова знижка до вартості туристичного туру. Остаточна ціна вираховується під час пінцевого підрахунку вартості туру.

Концептуальну модель відношення між окремими сутностями наведено на рисунку 2.6.

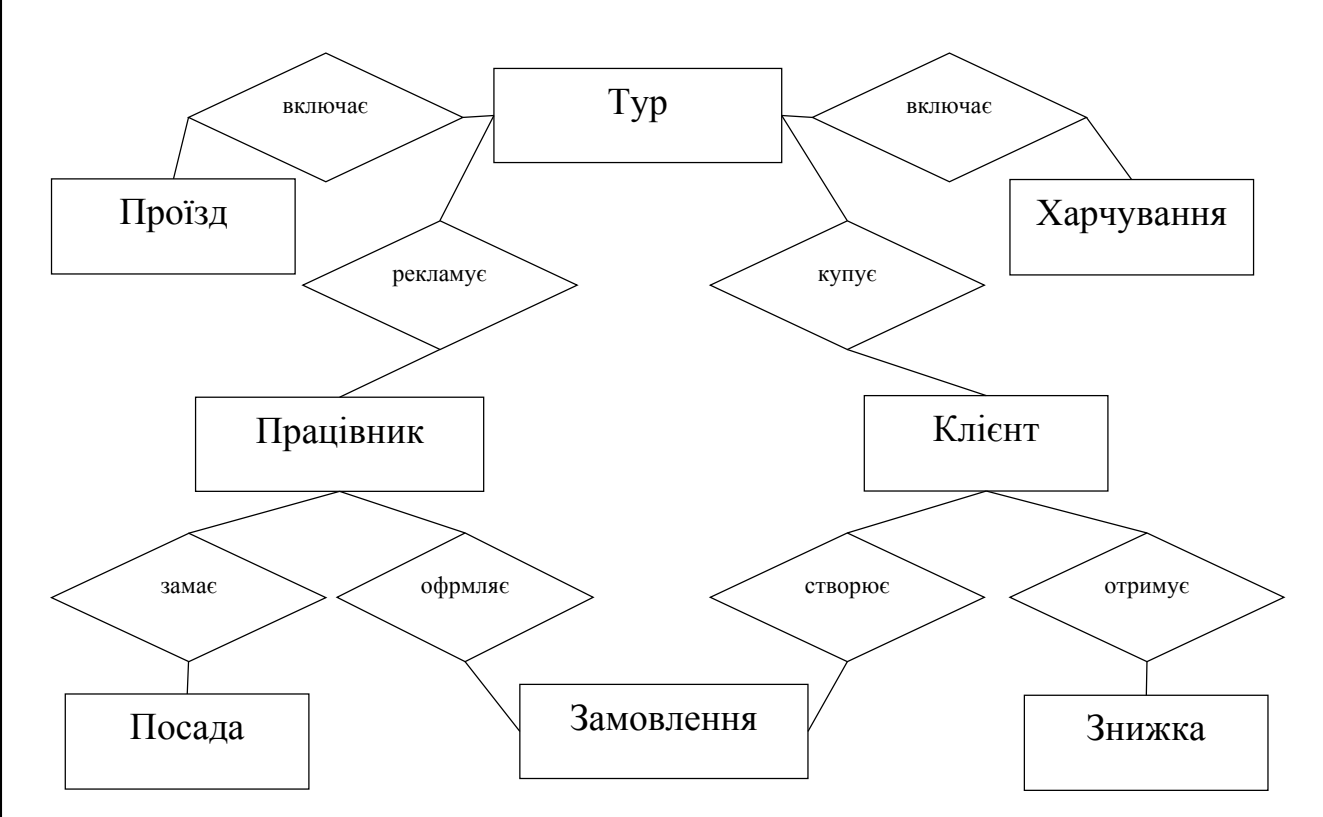

Рисунок 2.6 – Концептуальна модель бази даних туристичного агентства

Для кожної з сутностей виділимо ряд характеристик. Опис сутності "Харчування" наведено в таблиці 2.1.

Таблиця 2.1 – Опис сутності "Харчування"

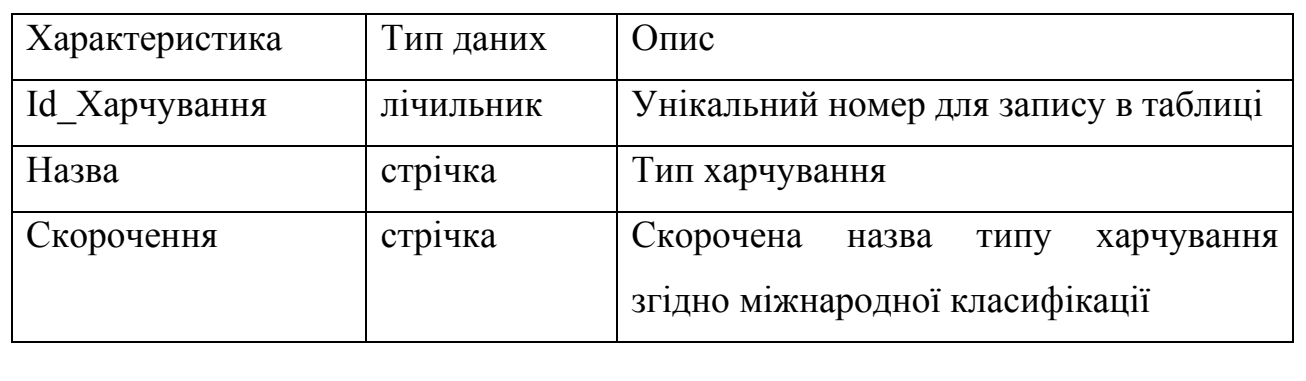

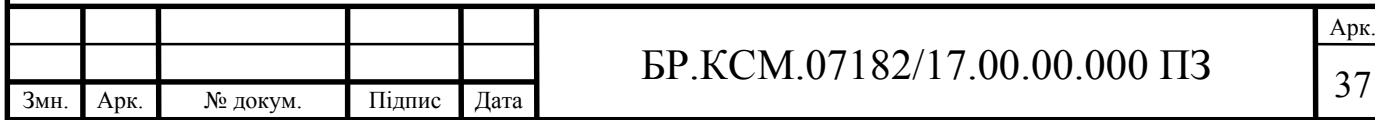

В таблиці 2.2 описано параметри сутності "Працівник".

Таблиця 2.2 – Опис сутності "Працівник"

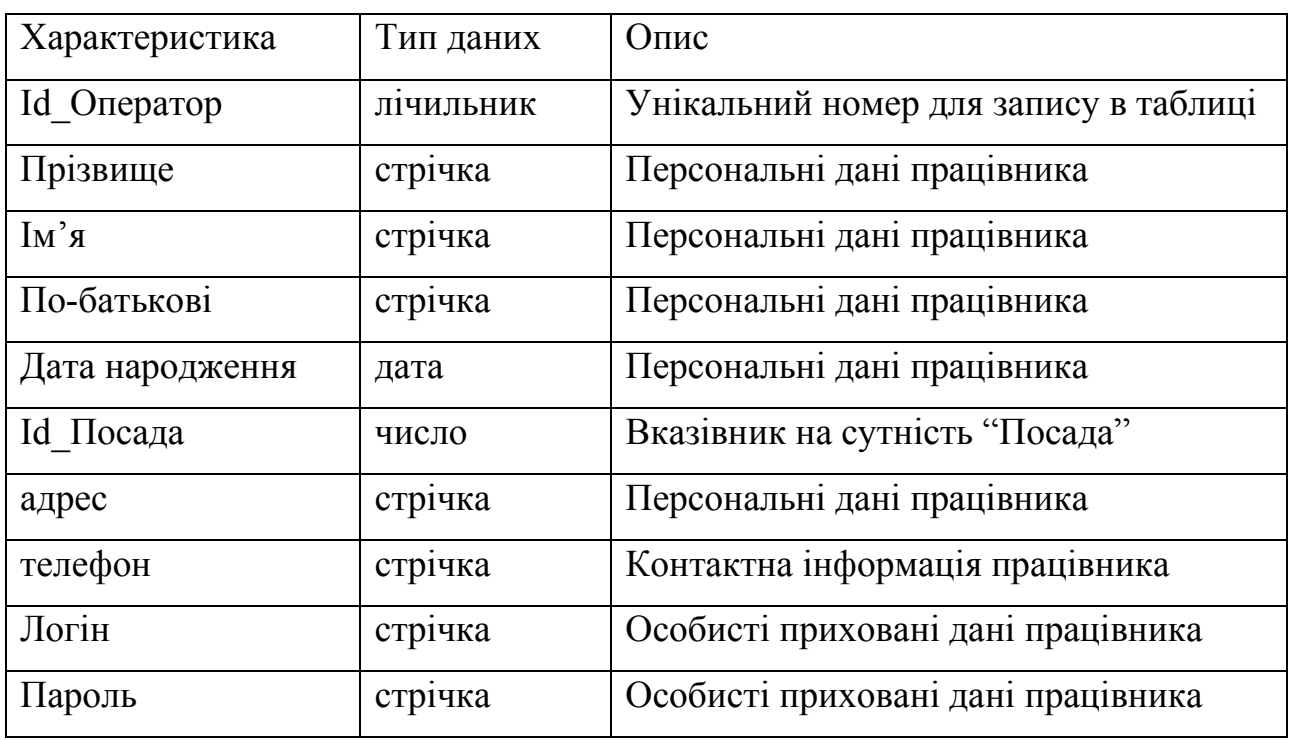

В таблиці 2.3 описано параметри сутності "Клієнт". Даний набір параметрів дозволяє у повній мірі акумулювати та швидко опрацьовувати інформацію про клієнтів туристичної фірми, що значно спрощує роботу працівників з користувачами.

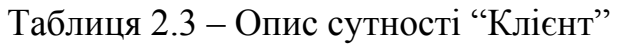

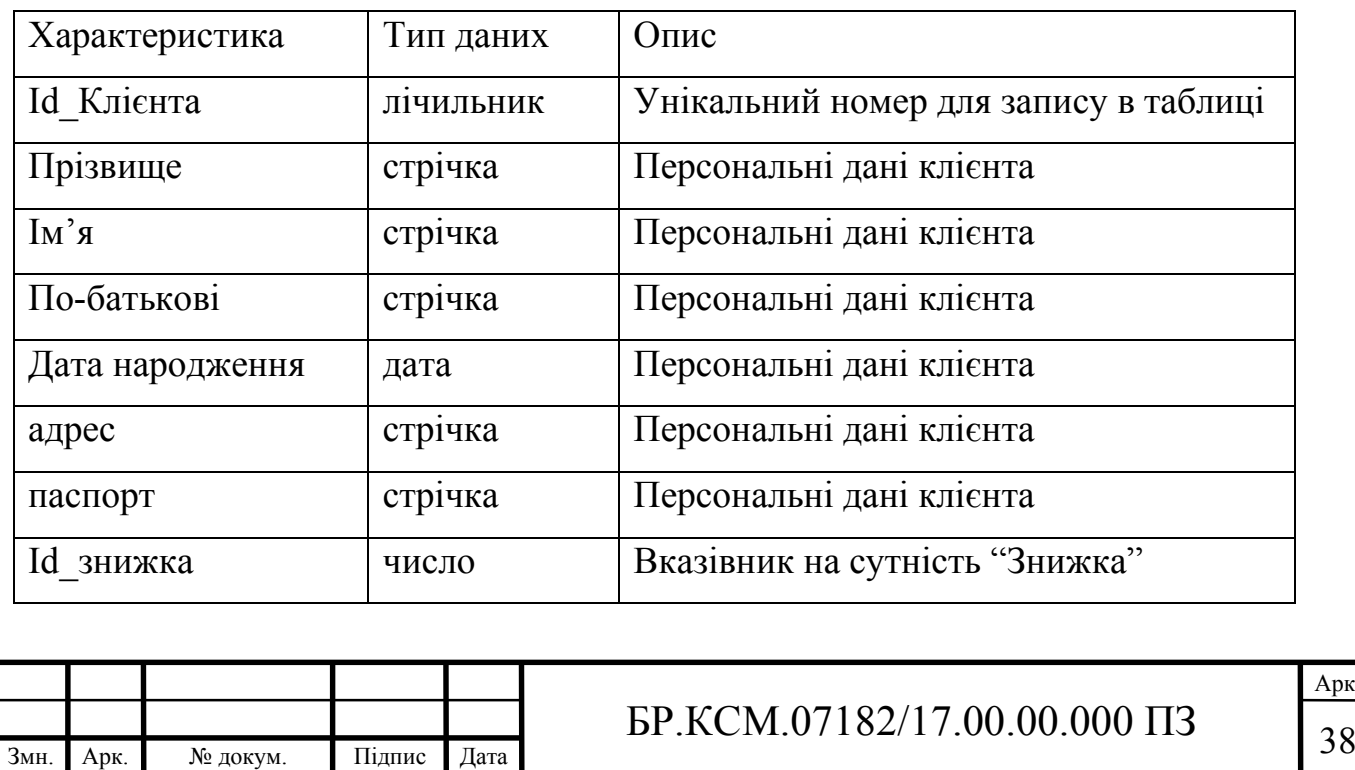

Арк.

В таблиці 2.4 наведено перелік та огляд параметрів сутності "Тур".

Таблиця 2.4 – Опис сутності "Харчування"

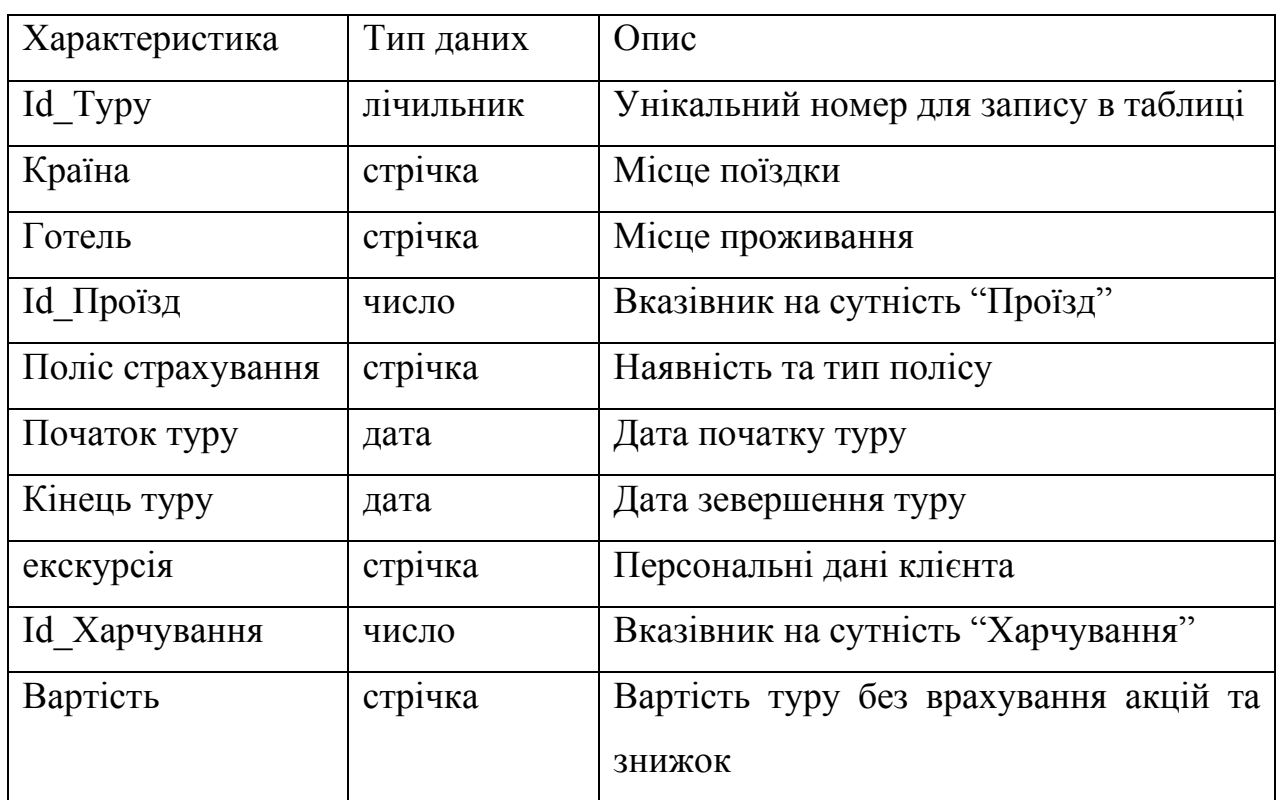

В таблиці 2.5 наведено опис сутності – "Замовлення". Дана сутність має невелику кількість параметрів, в основному вона посилається на характеристики інших сутностей з якими пов'язана зовнішніми ключами.

Таблиця 2.5 – Опис сутності "Замовлення"

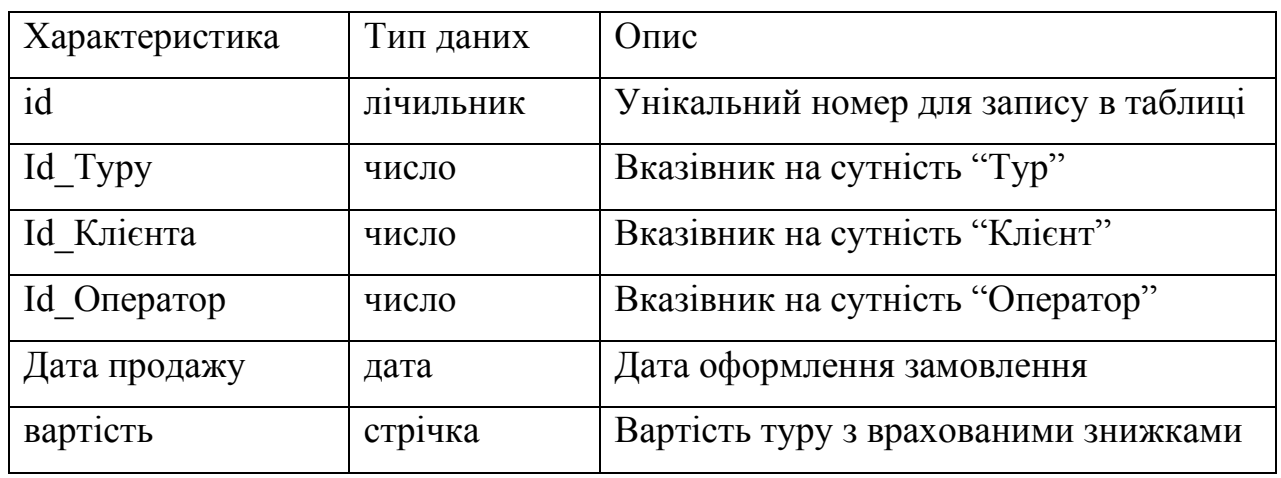

Набір даних характеристик та сутностей в повній мірі дозволи реалізувати базу даних туристичного агентства засобами СУБД MS Access.

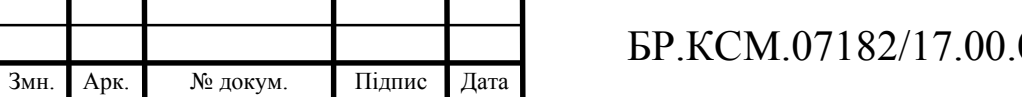

Арк.  $00.000 \text{ }\Pi 3 \qquad \qquad 39$ 

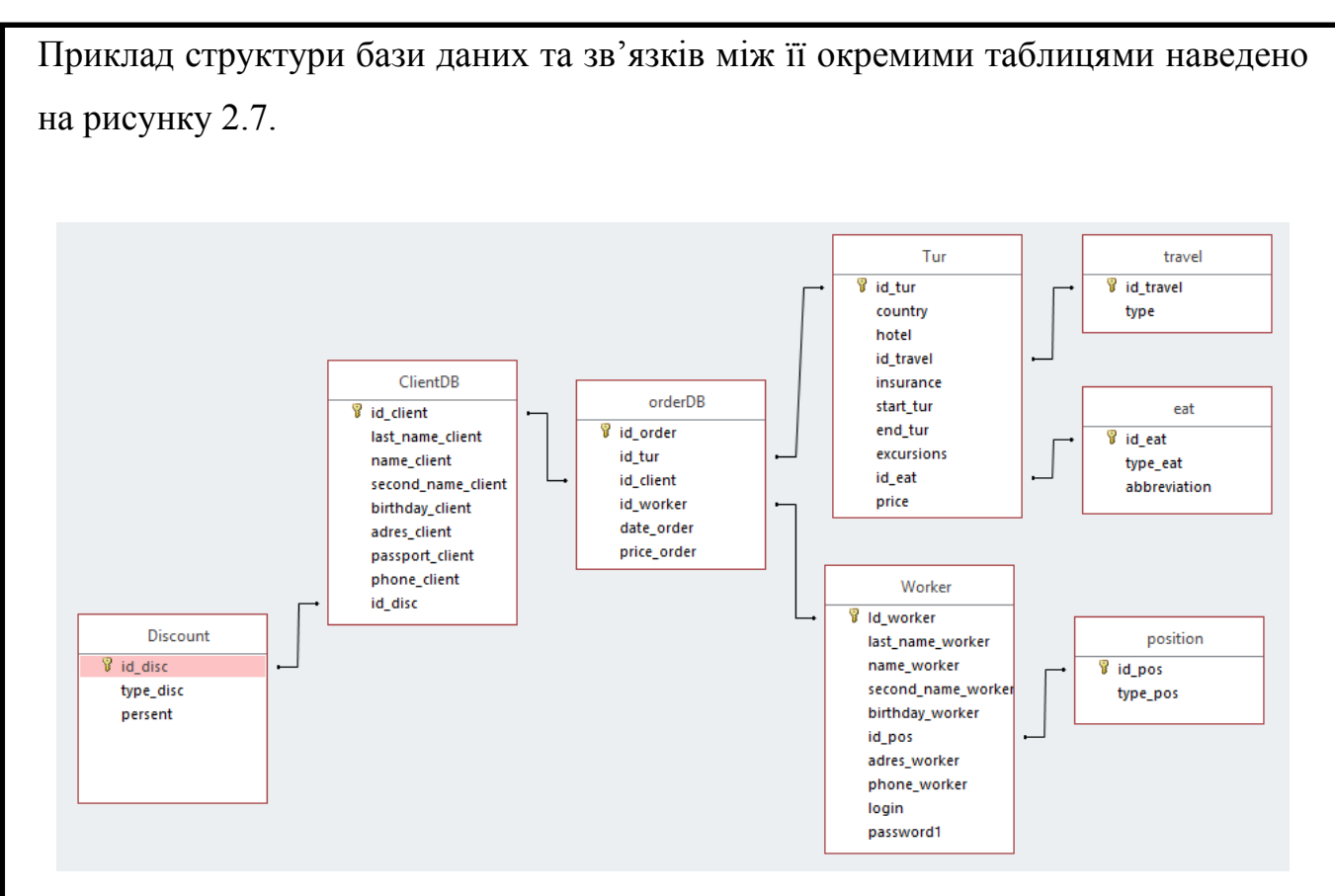

Рисунок 2.7 – Концептуальна модель бази даних туристичного агентства

Для оброки даних, які знаходять в таблицях було спроектовано ряд запитів на мові запитів SQL. Для їх реалізації використано технологію ADO, а саме компонент TADOQuery, що призначений для створення та оброки запитів при роботі з реляційними базами даних. Приклад запиту для виведення всіх можливих записів про можливі тури наведено на рисунку 2.8.

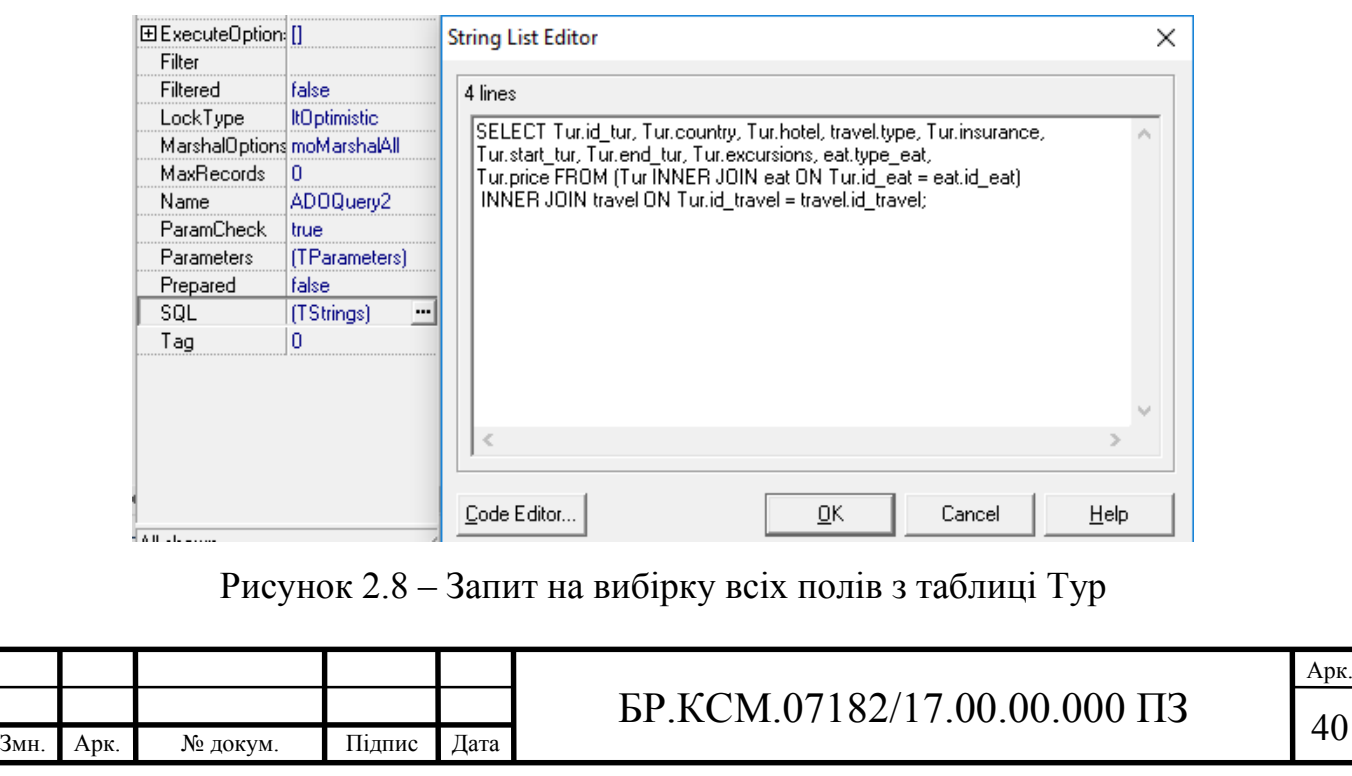

При цьому, слід зазначити, що оскільки таблиця Тур має поля які її зв'язують з іншими таблицями, а саме з таблицями Проїзд та Харчування, тому використано операцію з'єднання таблиць inner join. Використання даної команди sql дозволило отримати дані з різних таблиць, які взаємопов'язані між собою ключами.

Ще одним типом запитів, що спроектовані в базі даних, є запит на додавання інформації в відповідні таблиці. Приклад запиту такого типу наведено на рисунку 2.9. Особливості даного запитує запис 5 параметрів, значення яких знаходяться в різних таблицях, проте пов'язані між собою за допомогою ключових полів.

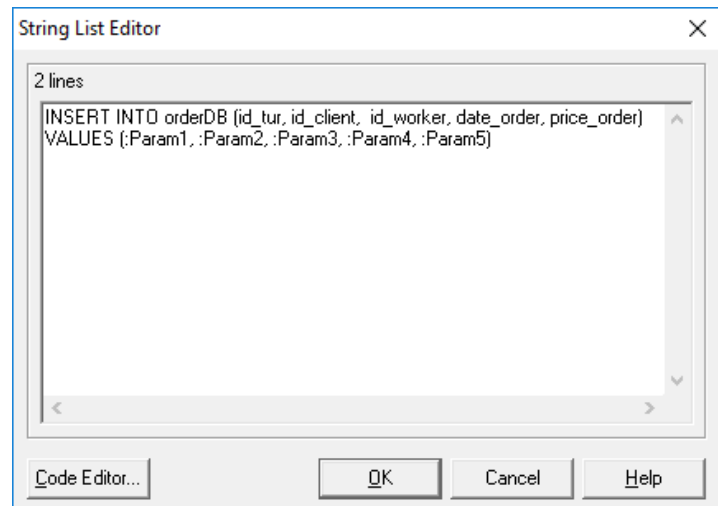

Рисунок 2.9 – Запит на додавання запиту про обраний тур

В результаті проведеного аналізу предметної області та виконаного проектування було виділено множину сутностей на основі яких побудовано концептуальну модель бази даних. При проектування бази даних було виділено 8 сутностей, спроектовано 8 таблиць та 12 запитів.

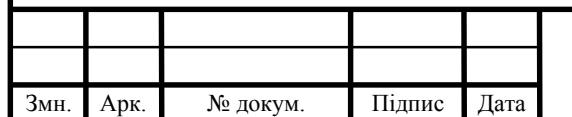

# 3 ПРОГРАМНА РЕАЛІЗАЦІЯ ПРОГРАМНОЇ СИСТЕМИ УПРАВЛІННЯ ТУР-ФІРМОЮ

3.1 Опис структури програмного додатку

Серед преваг об'єктно-орієнтованого підходу слід відмітити, що об'єктна декомпозиція дає можливість створювати програмні системи меншого розміру шляхом використання загальних механізмів, що забезпечують необхідну економію виражальних засобів. Використання об'єктного підходу істотно підвищує рівень уніфікації розробки і придатність для повторного використання не тільки програм, а й проектів. Об'єктна декомпозиція зменшує ризик створення складних систем ПЗ, так як вона передбачає еволюційний шлях розвитку системи на базі відносно невеликих підсистем. Процес інтеграції системи розтягується на весь час розробки, а не перетворюється в одноразова подія. Об'єктна модель цілком природна, оскільки в першу чергу орієнтована на людське сприйняття світу, а не на комп'ютерну реалізацію. Об'єктна модель дозволяє в повній мірі використовувати виражальні можливості об'єктних і об'єктно-орієнтованих мов програмування.

Безумовно, об'єктно-орієнтована модель найбільш адекватно відображає реальний світ, який представляє собою сукупність взаємодіючих (за допомогою обміну повідомленнями) об'єктів. Але на практиці в даний момент триває формування стандарту мови об'єктно-орієнтованого моделювання UML, і кількість CASE-засобів, що підтримують об'єктно-орієнтований підхід, невелика в порівнянні з підтримуючими структурний підхід. Крім того, діаграми, що відображають специфіку об'єктного підходу (діаграми класів тощо), набагато менш наочні та погано зрозумілі непрофесіоналами.

В основу реалізації програмного додатку були закладені технології об'єктно-орієнтованого програмування. Даний підхід забезпечує ряд переваг:

— абстракція від деталей реалізації;

— дані та операції описуються разом;

— модульність;

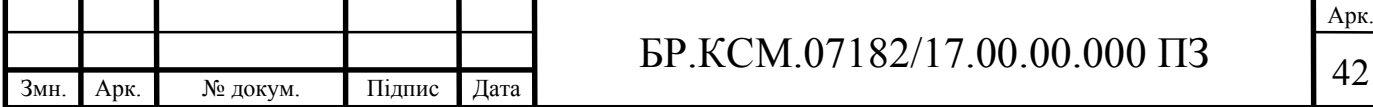

— обробка різнорідних структур даних без різниці виду об'єктів;

зміна поведінки під час виконання (на етапі виконання один об'єкт може бути замінений іншим);

— створення базового "каркаса" (framework) для майбутніх додатків.

Переваги багаторазового використання компонентів:

— скорочується час на розробку;

зменшення помилок;

— уніфікація.

Для створення програмного додатку було спроектована архітектурне рішення на основі модульного підходу. Основною перевагою даного проектного рішення є можливість використання об'єктно-орієнтованого підходу при реалізації програмного додатку. Приклад структури програмного додатку автоматизації роботи туристичного агенства наведено на рисунку 3.1.

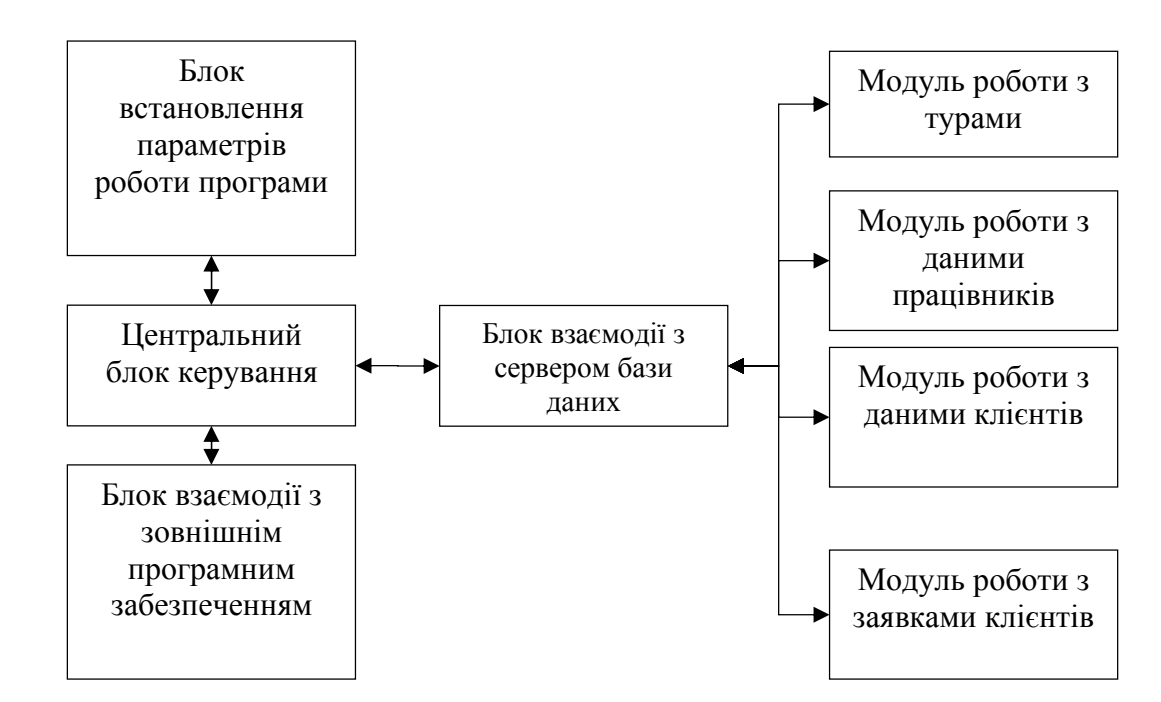

Рисунок 3.1 – Структура програмного додатку організації роботи туристичного агентства

Серед основних структурних модулів розробленого програмного додатку, слід відмітити такі.

"Центральний блок керування" – містить набір функцій для забезпечення коректної передачі інформації між окремими структурними одиницями

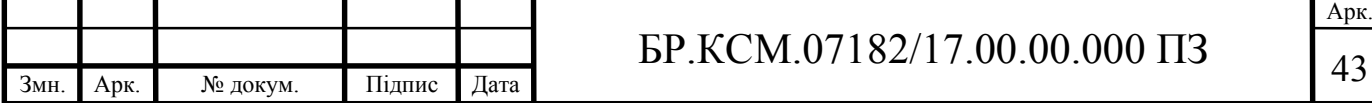

архітектури програмного додатку. Результатом роботи даного модуля є коректне функціонування програмного додатку в цілому та виведення повідомлень при некоректній роботі користувачів з програмним додатком.

"Блок встановлення параметрів роботи програми" – допоміжний структурний блок програмного додатку, що об'єднує набір функцій для встановлення початкових параметрів роботи програми: шлях до бази даних, розмір та тип шрифтів, параметри графічного інтерфейса користувача та деякі елементи оформлення головного вікна програми тощо. При проблемах в функціонування елементів даного блоку програмний засіб не припиняє роботу, проте зручність користування значно погіршується.

"Блок взаємодії з зовнішнім програмним забезпеченням" – реалізує ряд функцій, що забезпечують пошук та запуск зовнішнього програмного забезпечення. Серед програмного забезпечення, що додатково може залучатись під час функціонування програми можна відмітити програму "Калькулятор" для проведення додаткових розрахунків при оформленні замовлення. Іншою зовнішньою програмою є інтернет переглядач, що дозволить оператору оперативно моніторити зміни, що могли бути внесені як сторонніми туристичними агентствами (акції, ціни тощо), а також представниками банківської сфери (курси валют тощо).

"Блок взаємодії з сервером бази даних" – встановлює зв'язок та проводить обмін інформацією між програмним додатком та базою даних. Для організації обміну інформацією використовується технологія ADO. Даний блок взаємодіє з декількома меншими блоками, що відповідають безпосередньо за роботу з окремими таблицями бази даних (робота з списком клієнтів, списком працівників тощо).

При проектуванні графічного інтерфейсу користувача (GUI) були враховані критерії:

– організованість елементів інтерфейсу – визначає організованість, логічну структурованість та взаємопов'язаність;

– групування елементів інтерфейсу – принцип об'єднання графічних елементів в групи логічно пов'язаних елементів (меню, форми);

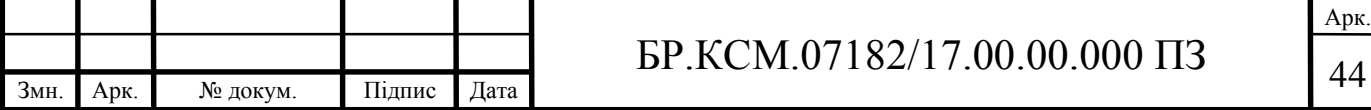

– вирівнювання елементів інтерфейсу;

– єдиний стиль елементів інтерфейсу. Стильове оформлення відіграє одну з основних ролей в сприйманні програмного додатку, тому що саме воно зберігається в пам'яті користувача;

– наявність вільного простору. Відповідне розмежування дозволяє просторово розділити інформаційні блоки та зосереджуючи увагу на чомусь одному.

Результат проектування графічного інтерфейсу програмного додатку наведено на рисунку 3.2.

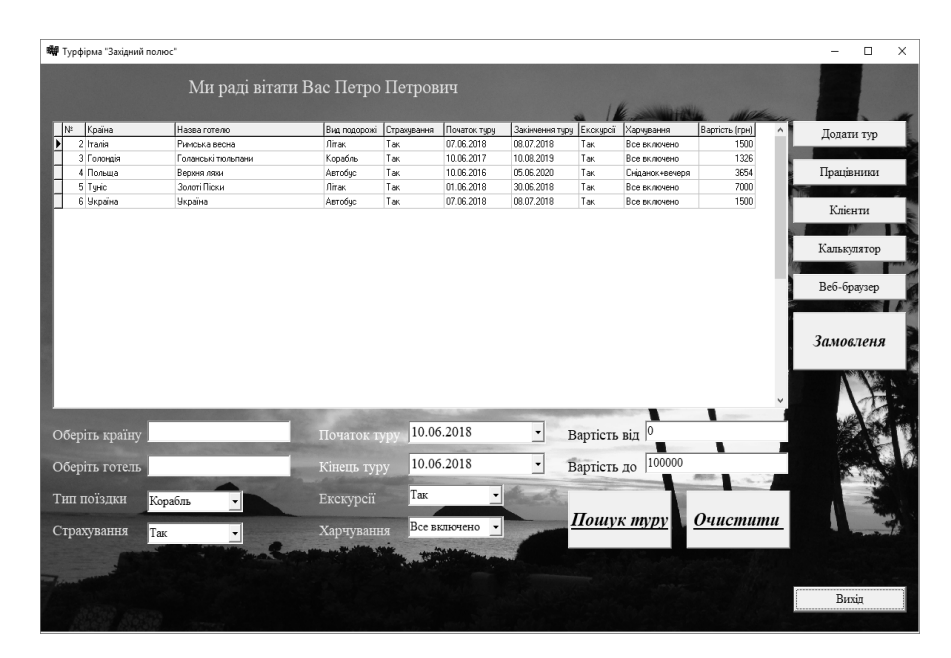

Рисунок 3.2 – Зовнішній вигляд головного вікна програмної системи

Для візуального розмежування окремих графічний елементів дизайну головного вікна програми, воно було розподіллено на декілька окремих зон. Серед таких зон слід відмітити:

"Табличне вікно" – призначене для візуального відображення результатів відповідей на sql запити до бази даних. Також воно надає операторові можливість швидкого бронювання туру, а також перегляду змін в таблиці турів в реальному часі.

"Меню пошуку турів" – частина головного вікна програмної системи призначена для введення оператором параметрів пошуку туристичних маршрутів за описом клієнтів. Причому під час реалізації, деякі параметри були

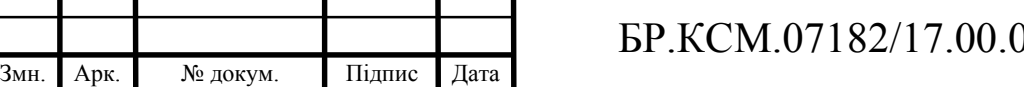

запрограмовані у вигляді випадаючих списків з наперед заданими можливими варіантами відповідей, що значно пришвидшує час створення заявки на пошук туристичного маршруту в базі даних.

"Головне меню програмного додатку" – головне меню реалізоване у вигляді набору функціональних кнопок, активація яких призводить до запуску відповідного графічного вікна та заданого програмного блоку.

Розроблений інтерфейс відповідає основнийм принципам розробки графічного інтерфейсу користувача та дозволяє швидко опанувати програмний додаток користувачам без досвіду роботи з програмним забезпеченням даного типу.

3.2 Реалізація функцій програмного додатку

Для функціонування розробленого програмного продукту необхідна, операційна система сімейства Windows для організації роботи туристичного агенства на локальній машині;

Для коректного функціонування мінімальні технічні характеристики повинні бути на наступному рівні параметри:

— процесор: 1 GHz або вище;

— оперативна пам'ять: 512 Мб RAM або вище;

— відеоадаптер і монітор: Super VGA (800 x 600) або більше розширення;

— вільне місце на HDD: 0.2 Гб або більше;

— оптичні накопичувачі: CD-ROM або DVD-ROM.

Для організації діяльності працівників туристичного агентства можуть використовувати ОС Windows Vista/7/8. Для прикладу розглянемо одну із найпопулярніших систем Windows 7. Windows 7 Ultimate – найбільш функціональна версія випуск, призначена для корпоративних клієнтів і клієнтів, яким необхідний повний набір можливостей. Реалізується для х32 і х64 бітних

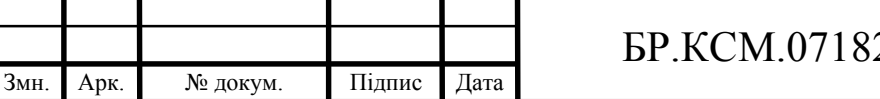

систем. Цей випуск дозволяє ефективно працювати де завгодно, підвищує безпеку і контроль і оптимізує управління ПК. Поєднує розважальні функції Windows 7 Home Premium і функції для бізнесу випуску Windows 7 Professional, а також гнучкий інтерфейс з підтримкою різних мов. Крім раніше перерахованих можливостей, цей випуск включає наступні:

— шифрування диска і захист даних Microsoft BitLocker і BitLocker To Go на внутрішніх і зовнішніх дисках і пристроях зберігання;

— технологія DirectAccess для більш безпечного підключення до корпоративної мережі через Інтернет;

— технологія Microsoft BranchCache, що забезпечує прискорений доступ до вмісту, віддалених файлових і веб-серверів філій;

— технологія Microsoft AppLocker, яка запобігає запуск несанкціонованого ПЗ на комп'ютерах співробітників;

— області пошуку в корпоративному середовищі, що полегшують виявлення і пошук вмісту на порталах інтрамережі.

Окрім того, для перегляду інформації в мережі інтернет на робочій станції повинно бути встановлено інтернет переглядач. Для прикладу візьмемо браузер Google Chrome Особливістю даного браузера, що забезпечує його популярність є наступні властивості:

— Chrome періодично завантажує оновлення з двох чорних списків (один для фішинг сайтів і один для сайтів, що містять шкідливе ПЗ) і попереджає користувача, коли той намагається відвідати шкідливий сайт.

— Chrome, як правило, створює для кожної вкладки окремий процес, щоб не допустити ситуації коли вміст однієї вкладки має можливість впливати на вміст іншої (також, в разі, якщо процес обробки вмісту вкладки зависне, його можна буде завершити без ризику втрати даних інших вкладок).

— Процесу вкладки дається найменше число привілеїв, процес може здійснювати обчислення, але не може зчитувати або записувати.

— Google Chrome використовує високопродуктивний рушій обробки JavaScript V8. Також, для прискорення завантаження сторінок Google Chrome може використовувати попередній виклик DNS.

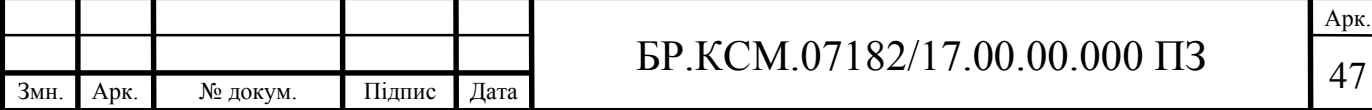

— Google Chrome дозволяють розширити можливості і функції браузера. Розширення дозволяють додавати в Google Chrome тільки потрібні можливості, уникаючи накопичення функцій, які не використовуються. Google створив спеціальну галерею розширень від третіх осіб.

Google Chrome автоматично оновлюється при виявленні нової версії браузера. Процес оновлення відбувається у фоновому режимі і не вимагає від користувача ніяких дій. Якщо Google Chrome був відкритий під час оновлення, досить закрити і відкрити браузер для запуску нової версії.

Серед основних функцій роботи програмного додатку є такі як процедура автентифікації користувача в програмні системі. Особливістю її роботи є те, що інформацію про пари логін/пароль програма отримує напряму з бази даних. Даний підхід дозволяє адміністраторам в автономному режимі змінювати права доступу окремим користувачам, при цьому не впливаючи на роботу програмного додатку в цілому.

При некоректному вводі вхідної інформації в програмі передбачена система автоматичного повідомлення користувача про тип допущеної помилки, що значно спрощує процес пошуку та виправлення допущених неточностей.

Іншою важливою функцією є функція пошуку туру за заданими клієнтом показниками. Оскільки клієнт не завжди вказує всі параметри пошуку, або в деяких варіантах частина параметрів не має суттєвого впливу на вибір туру, то розроблена функція автоматично перевіряє наповненість відповідних полів.

Дана функція дозволяє сформувати коректний sql запит незалежно від кількості вхідних параметрів, що були задані клієнтом.

#### 3.3 Опис послідовності дій користувача при роботі з програмою

Для початку роботи з програмним додатком оператору необхідно пройти процедуру автентифікації в системі. Для цього на відповідному програмному вікні (рисунок 3.3) необхідно ввести пару значень логін/пароль.

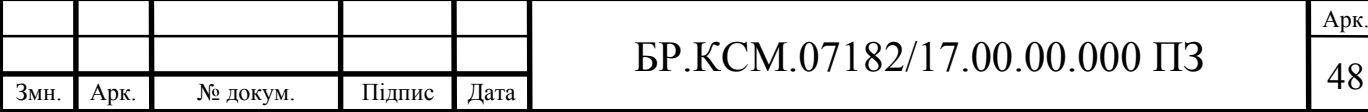

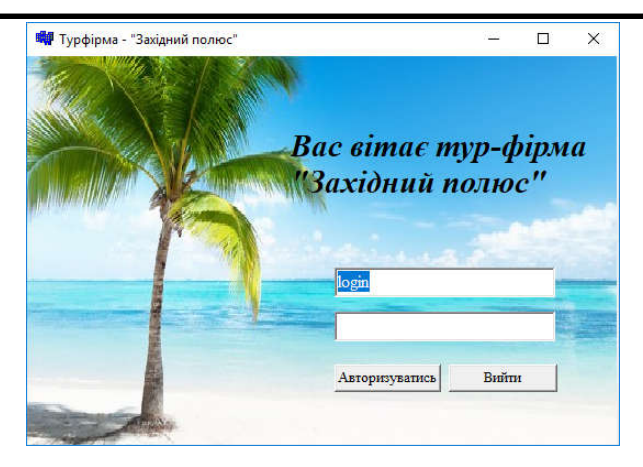

Рисунок 3.3 – Вікно авторизації користувачів в системі

Доступ оператора до системи блокується у разі настання однієї з наступних умов:

a) при здійсненні 3 (трьох) поспіль невдалих спроб вводу Пароля для входу, доступ Користувача блокується на 15 (п'ятнадцять) хвилин.

б) при здійсненні наступних 3 (трьох) поспіль невдалих спроб вводу пароля для входу, доступ користувача блокується на невизначений термін.

Для розблокування доступу оператору необхідно звернутися до адміністратора.

При успішному вході в систему користувачеві відкривається головне вікно програми, а також показується привітальне повідомлення де відображається ім'я та по-батькові оператора системи.

Наступним кроком дій оператора є введення параметрів пошуку туру за словами клієнта, приклад введення параметрів роботи системи наведено на рисунку 3.4.

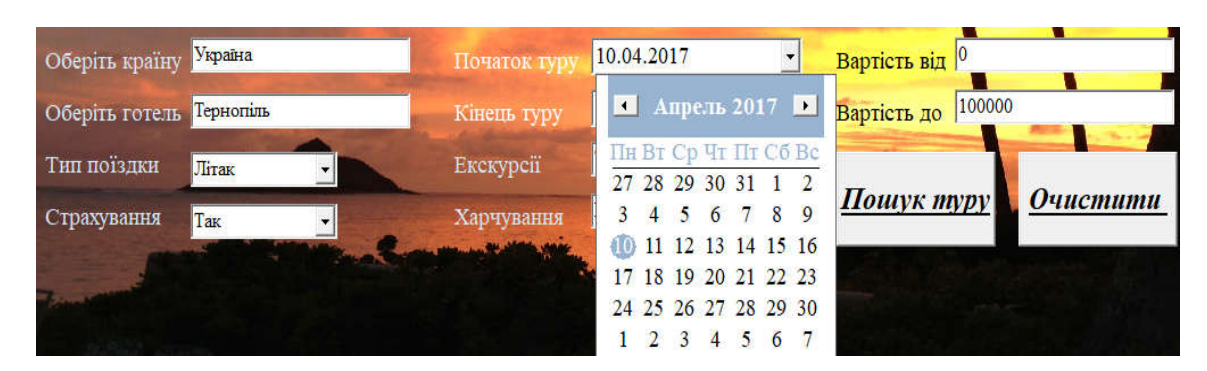

Рисунок 3.4 – Приклад введення параметрів пошуку туру

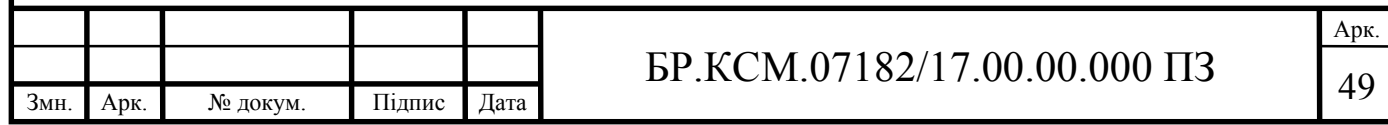

У випадку знаходження туру/турів програмний додаток повідомить про це оператора та виведе у верхньому вікні список можливих подорожей. Після узгодження з клієнтом, оператор може або змінити параметри пошуку або забронювати тур.

Якщо оператор змінить параметри пошуку, то пошук відбудеться знову по цілій базі даних, а отже жоден з можливих турів не випаде з уваги. У випадку, якщо клієнту підійшов запропонований тур, оператор за допомогою бокового меню має можливість забронювати обраний тур (рисунок 3.5).

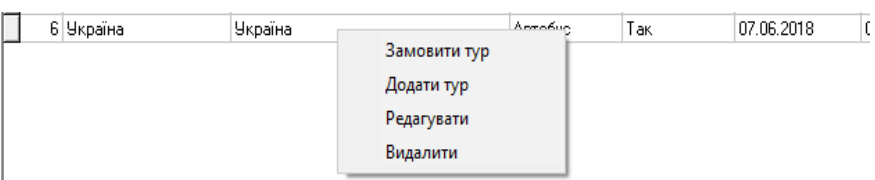

Рисунок 3.5 – Приклад роботи допоміжних меню програми

Після підтвердження замовлення туристичного маршруту, він автоматично фіксується в базі даних. Перелік замовлених поїздок можна переглянути на відповідному графічному вікні програми (рисунок 3.6). На даному вікні оператор може переглянути список всіх зроблених замовлень, а також при потребі внести необхідні корективи: редагувати замовлення, видалити замовлення. Серед додаткових параметрів, що виводяться в таблиці є інформація про клієнта, місце відпочинку, оператора який продав путівку, а також час продажу та вартість путівки.

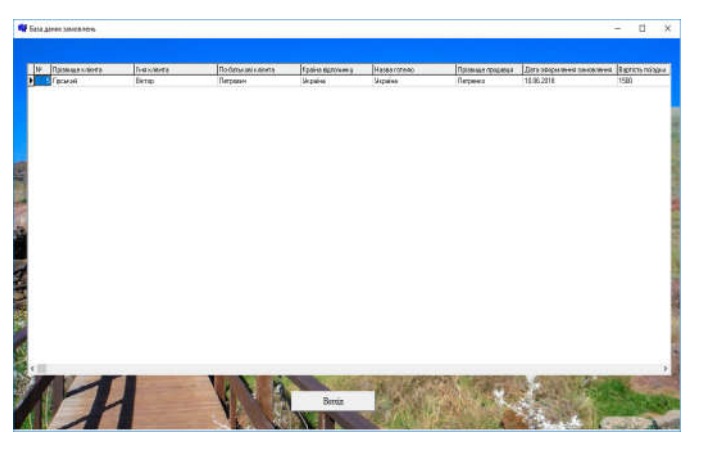

Рисунок 3.6 – Вікно перегляду замовлень

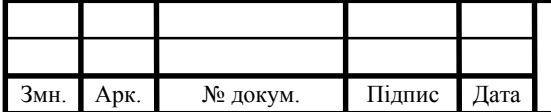

## <sup>50</sup> БР.КСМ.07182/17.00.00.000 ПЗ

Серед додаткових можливостей роботи з програмою оператор має змогу переглянути список існуючих клієнтів (рисунок 3.7).

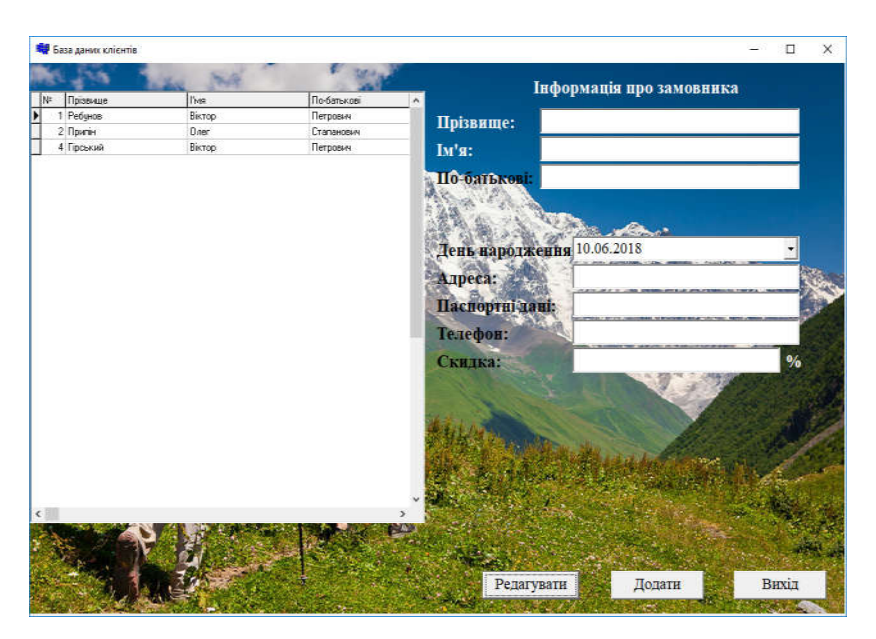

Рисунок 3.7 – Вікно для роботи з списком клієнтів

На даному вікні оператор має можливості зробити наступні маніпуляції з окремими записами бази даних про клієнтів, а саме:

— редагувати;

— додавати нових клієнтів;

— видаляти неактивних клієнтів, або введених помилково.

Для роботи зі списком для оператора реалізоване відповідне меню наведено нарисуноку (рисунок 3.8).

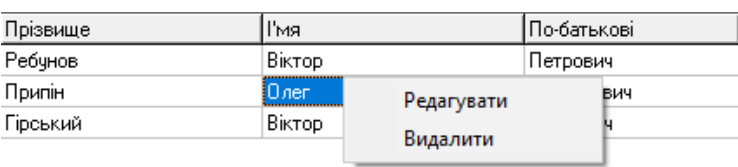

Рисунок 3.8 – Приклад меню для роботи зі списком клієнтів

Дане меню призначене для пришвидшення роботи оператора та активується правим кліком на маніпуляторі миша.

Аналогічне вікно спроектовано для роботи з списком працівників туристичного агентства (рисунок 3.8).

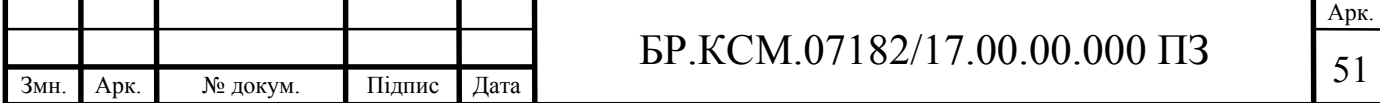

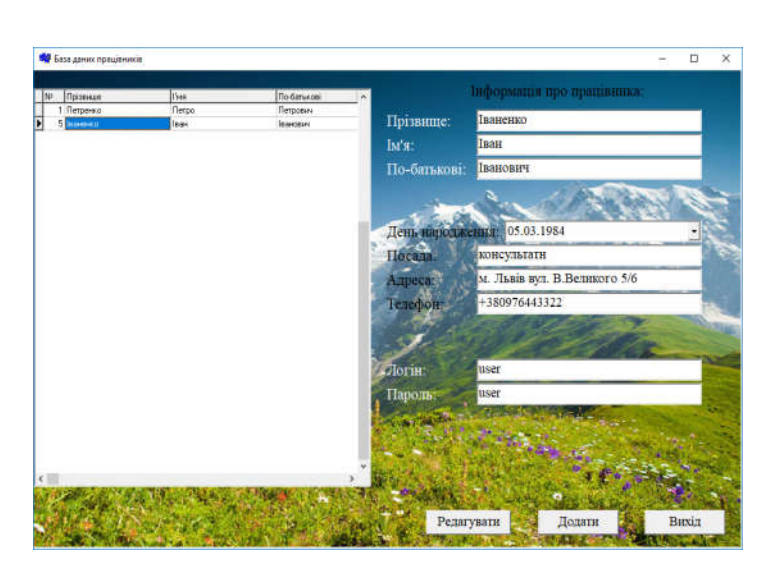

Рисунок 3.8 – Приклад вікна для роботи з списком працівників

Особливістю роботи зі списком працівників є необхідність встановлення прав доступу та коректного вводу інформації про логін/пароль працівника. Оскільки помилково введені або відкоректовані дані можуть заблокувати роботу відповідного працівника з програмною системою.

Ще однією з реалізованих функцій є можливість додавання або редагування списку наявні турів, для цього необхідно активувати відповідну кнопку на головному меню програми. Клік по відповідній кнопці активує вікно редагування списку турів (рисунок 3.9).

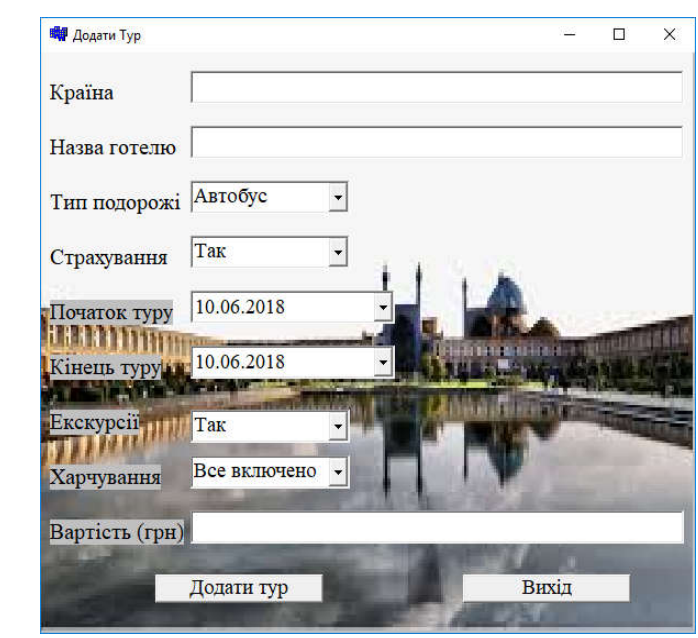

Рисунок 3.9 – Вікно додавання/редагування інформації про тури

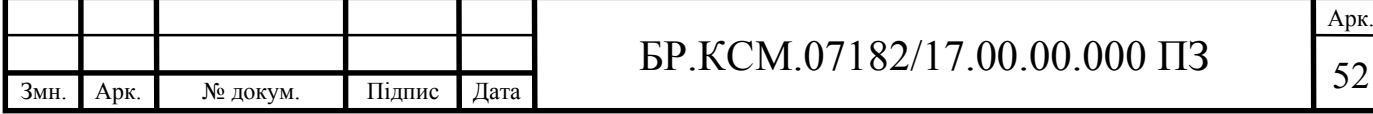

Розробка такої програмної системи викликана необхідністю упорядкованого об'єднання всієї інформації по роботі менеджера турфірм в межах єдиної системи з метою оперативного забезпечення менеджера всіма необхідними для його роботи даними. Авторська методика полягає в організації всієї інформації у вигляді бази даних та додатків для роботи з нею.

Програма надає користувачеві такі можливості:

— ввід і перегляд інформації про клієнтів;

— ввід і перегляд інформації про туроператорів напряму працюючих з турфірмою;

— ввід і редагування інформації про готелі;

— ввід і редагування інформації про існуючі тури, їх вартість, види харчування;

— ввід і перегляд інформації про замовлення клієнтів;

— ввід і перегляд індивідуальної скидки клієнта;

— пошук інформації за множиною параметрів.

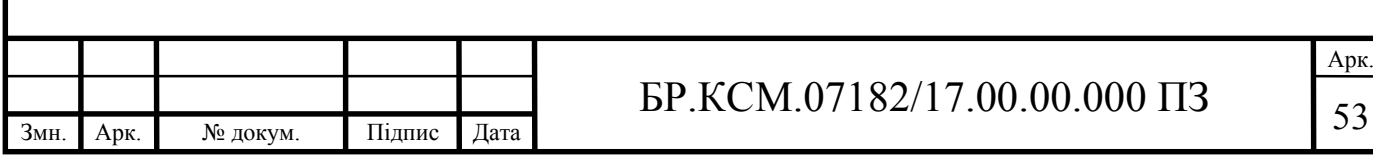

### 4 ТЕХНІКО-ЕКОНОМІЧНИЙ РОЗДІЛ

Метою техніко – економічного розділу бакалаврської роботи є здійснення економічних розрахунків, спрямованих на визначення економічної ефективності програмної системи автоматизації управління туристичною фірмою та прийняття рішення про його подальший розвиток і впровадження або ж недоцільність проведення відповідної розробки. Для проведення даного дослідження необхідно провести ряд розразунків.

4.1 Розрахунок витрат на розробку програмного додатку

Витрати на розробку і впровадження програмного модуля візуалізації графіків (*К*) включають:

$$
K = K_1 + K_2,
$$

де *К*<sup>1</sup> – витрати на розробку апаратного та програмного забезпечення грн.;

*К*<sup>2</sup> – витрати на відлагодження і дослідну експлуатацію програми рішення задачі на комп'ютері, грн.

Витрати на розробку апаратних та програмних засобів включають:

- витрати на оплату праці розробників ( $B_{OII}$ );
- витрати на відрахування у спеціальні державні фонди (*Вф*);
- витрати на матеріали та комплектуючі (*Пв*);
- накладні витрати (*Н*);
- інші витрати (*Ів*)
- витрати на використання комп'ютерної техніки( $B_{KT}$ ).

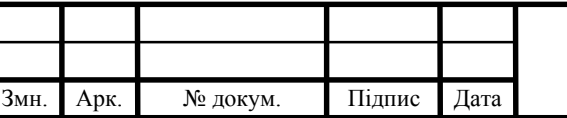

## $54$  БР.КСМ.07182/17.00.00.000 ПЗ

Розрахунок витрат на оплату праці.

Витрати на оплату праці включають заробітну плату (ЗП) всіх категорій працівників, безпосередньо зайнятих на всіх етапах проектування. Розмір ЗП обчислюється на основі трудоємності відповідних робіт у людино-днях та середньої ЗП відповідних категорій працівників.

У розробці проектного рішення задіяні наступні спеціалісти-розробники, а саме: керівник проекту; студент-дипломант; консультант техніко-економічного розділу (таблиця 4.1).

Таблиця 4.1 – Вихідні дані для розрахунку витрат на оплату праці

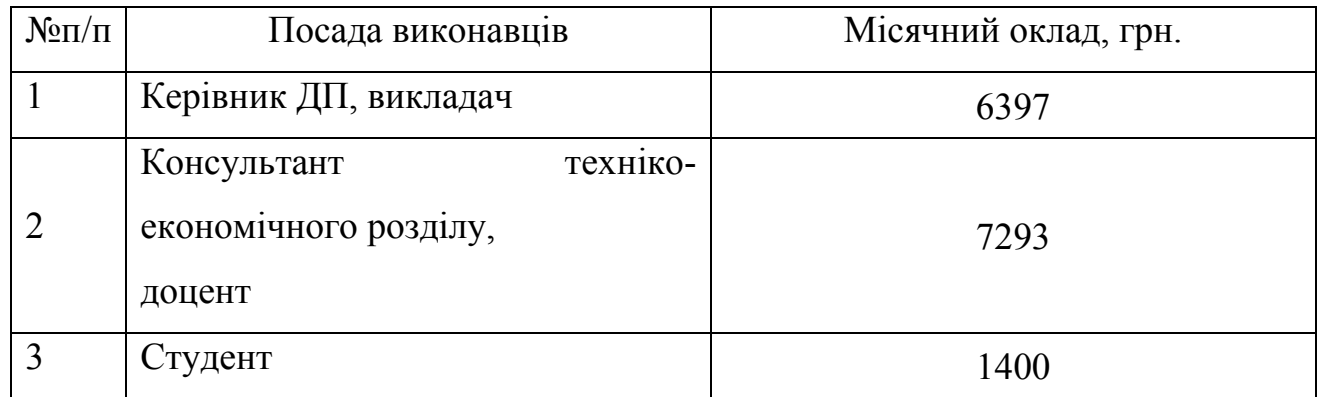

Витрати на оплату праці розробників проекту визначаються за формулою, що наведена нище (4.1):

$$
B_{OII} = \sum_{i=1}^{N} \sum_{j=1}^{M} n_{ij} \cdot t_{ij} \cdot C_{ij} , \qquad (4.1)
$$

де *nij* – чисельність розробників *і*-ої спеціальності *j*-го тарифного розряду, осіб;

*tij* – затрачений час на розробку проекту співробітником *і*-ої спеціальності *j*го тарифного розряду, год;

*Cij* – годинна ставка працівника *і*-ої спеціальності *j-*го тарифного розряду, грн..

Середньо годинна ставка працівника може бути розрахована за формулою, що наведена нище (4.2):

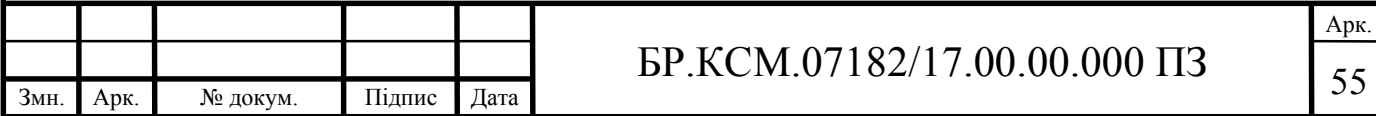

$$
C_{ij} = \frac{C_{ij}^{0}(1+h)}{P^{i}q_{i}},
$$
\n(4.2)

де *Cij* – основна місячна заробітна плата розробника *і*-ої спеціальності *j*-го тарифного розряду, грн.;

*h* – коефіцієнт, що визначає розмір додаткової заробітної плати (при умові наявності доплат);

*РЧi* – місячний фонд робочого часу працівника *і*-ої спеціальності *j*-го тарифного розряду, год. (приймаємо 168 год.).

Коефіцієнт *h*, який визначає розмір додаткової заробітної плати, для керівника 0,25 та консультанта техніко-економічного розділу дорівнює 0,47.

Результати розрахунку записують до таблиці 4.2.

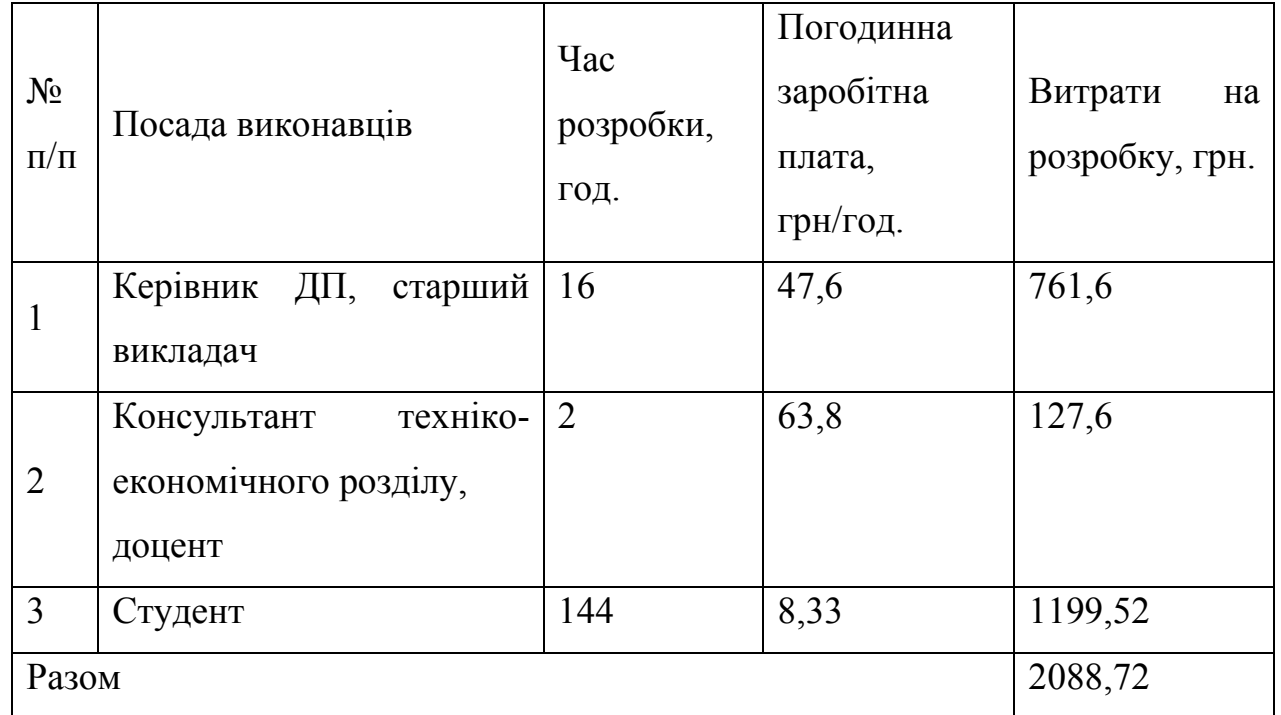

Таблиця 4.2 – Розрахунок витрат на оплату праці

Відрахування на соціальні заходи.

Величну відрахувань у спеціальні державні фонди визначають у відсотковому співвідношенні від суми основної та додаткової заробітних плат. Згідно діючого нормативного законодавства сума відрахувань у спеціальні державні фонди складає 20,5% від суми заробітної плати:

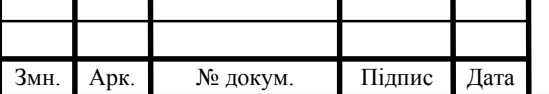

$$
B_{\phi} = \frac{20,5}{100} \cdot 2088,72 = 428,19 \text{ rph.}
$$

Розрахунок витрат на матеріали та комплектуючі.

Загальна сума витрат на матеріальні ресурси (*ВМ*) визначається за формулою (4.3):

$$
B_M = \sum_{i=1}^{n} K_i \cdot H_i, \tag{4.3}
$$

де *Кi* – витрата *i*-го типу матеріалу, натуральні одиниці вимірювання;

*Цi* – ціна за одиницю *i*-го типу матеріалу, грн.;

*i* – тип матеріального ресурсу;

*n* – кількість типів матеріальних ресурсів.

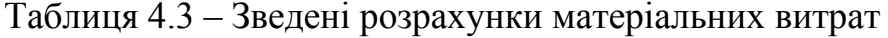

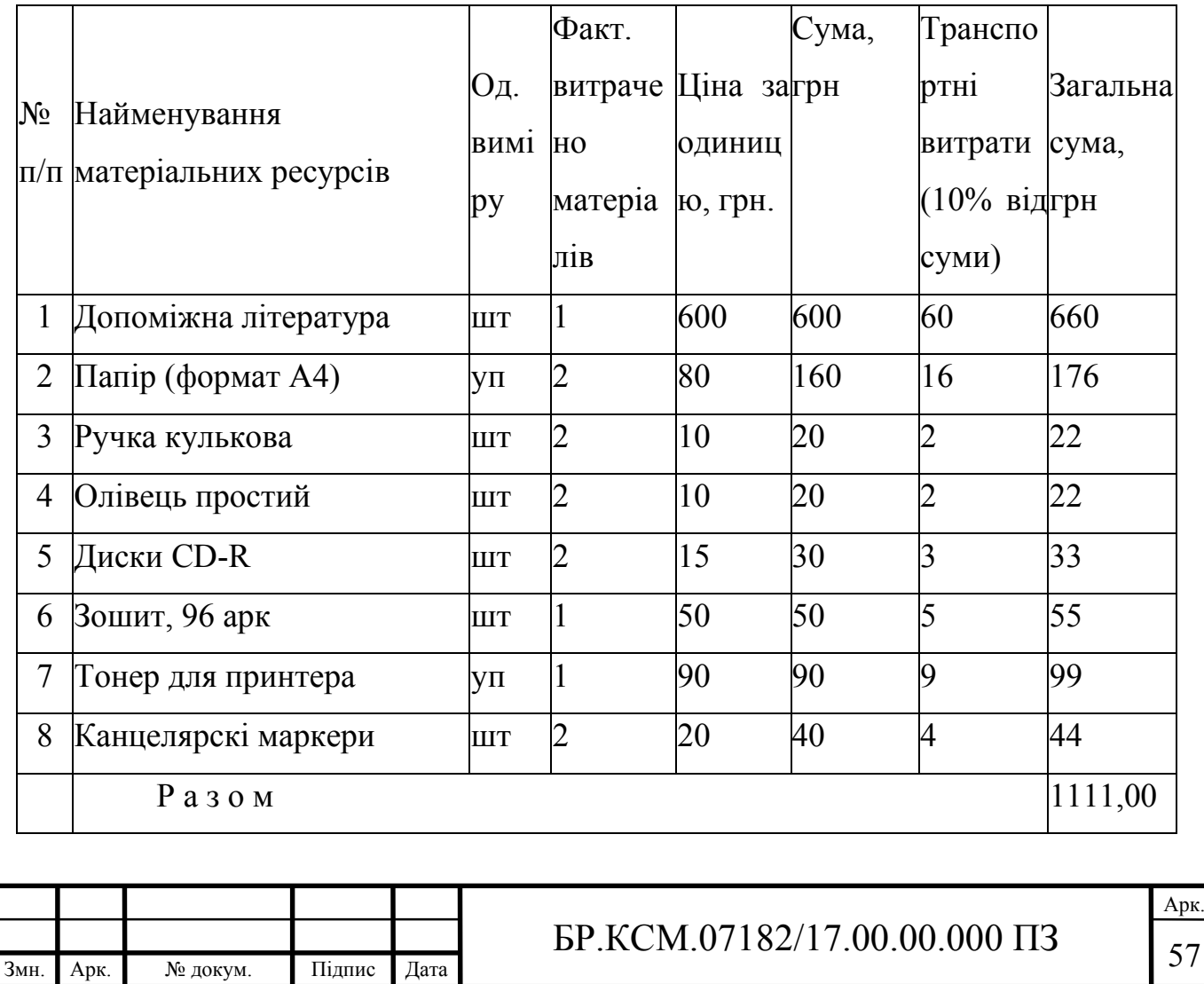

Витрати на використання комп'ютерної техніки.

Витрати на використання комп'ютерної техніки( $B_{KT}$ ) включають витрати на амортизацію комп'ютерної техніки, витрати на користування програмним забезпеченням, витрати на електроенергію, що споживається комп'ютером. За даними обчислювального центру ТНЕУ для комп'ютера типу ІВМ РС/АТХ вартість години роботи становить 6 грн. Середній щоденний час роботи на комп'ютері – 2 години. Розрахунок витрат на використання комп'ютерної техніки приведений в таблиці 4.4.

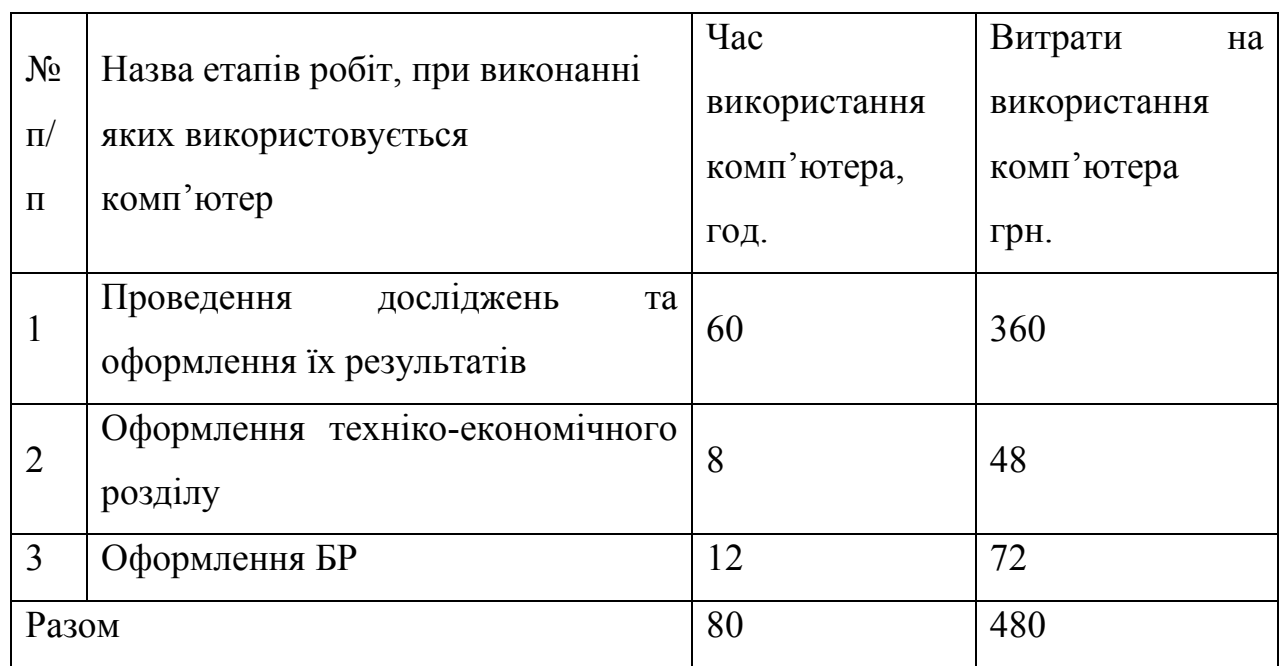

Таблиця 4.4 – Розрахунок витрат на використання комп'ютерної техніки

Накладні витрати.

Накладні витрати проектних організацій включають три групи видатків: витрати на управління, загальногосподарські витрати, невиробничі витрати. Вони розраховуються за встановленими відсотками до витрат на оплату праці. Середньостатистичний відсоток накладних витрат приймемо 150% від заробітної плати:

 $H = 1,5.2088,72 = 3118,08$  грн.

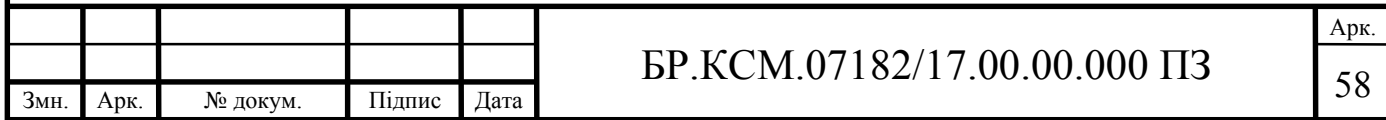

Інші витрати.

Інші витрати є витратами, які не враховані в попередніх статтях. Вони становлять 10% від заробітної плати:

$$
I_B = 2088,72 \cdot 0,1 = 208,87
$$
 rph.

Витрати на розробку програмного забезпечення складають:

 $K_1 = B_{OH} + B_{\phi} + B_M + H + I_R + B_{KT}$  $K_1$  = 2088,72+428,19+1111,00+3118,08+208,87+480,00=7434,86 грн.

Витрати на відлагодження і дослідну експлуатацію програмного продукту визначаємо за формулою (4.4):

$$
K_2 = S_{\text{M}.2} \cdot t_{\text{e}i\partial} \tag{4.4}
$$

де *Sм*.*г*. – вартість однієї машино-години роботи ПК, грн./год;

*від t* – комп'ютерний час, витрачений на відлагодження і дослідну експлуатацію створеного програмного продукту, год.

Загальна кількість днів роботи на комп'ютері дорівнює 30 днів. Середній щоденний час роботи на комп'ютері – 2 години. Вартість години роботи комп'ютера дорівнює 6 грн., тому  $K_2 = 6.60 = 360$  грн.

#### 4.2 Визначення експлуатаційних витрат

Для оцінки економічної ефективності розроблювальної системи моніторингу слід порівняти її з аналогом, тобто існуючим програмним забезпеченням ідентичного функціонального призначення.

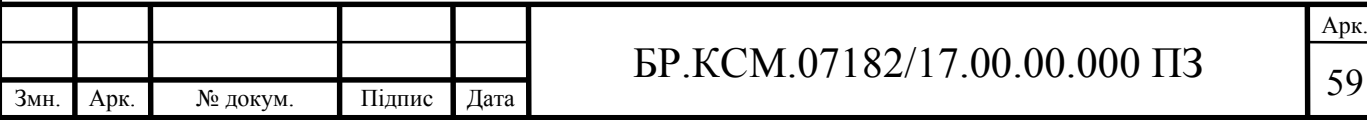

Експлуатаційні одноразові витрати по програмному забезпеченню та аналогу включають вартість підготовки даних і вартість роботи комп'ютера (за час дії програми):

$$
E_{\Pi}=E_{1\Pi}+E_{2\Pi},
$$

де  $E_{\Pi}$  – одноразові експлуатаційні витрати на ПЗ (аналог), грн.;

*Е*1*<sup>П</sup>* – вартість підготовки даних для експлуатації ПЗ (аналогу), грн.;

*Е*2*<sup>П</sup>* – вартість роботи комп'ютера для виконання проектного рішення (аналогу), грн.

Річні експлуатаційні витрати *ВЕП* визначаються за формулою:

$$
B_{E\Pi}=E_{\Pi}*N_{\Pi}\,,
$$

де  $N_{\Pi}$  – періодичність експлуатації ПЗ (аналогу), раз/рік.

Вартість підготовки даних для роботи на комп'ютері визначається за формулою:

$$
E_{1II} = \sum_{l=1}^{n} n_i t_i c_i ,
$$

де *і* – категорії працівників, які приймають участь у підготовці даних (*і*=1,2,...*n*); *nі* – кількість працівників *і*-ої категорії, осіб.;

*tі* – трудомісткість роботи співробітників *і*-ої категорії по підготовці даних, год.;

*сі* – середнього годинна ставка працівника *і*-ої категорії з врахуванням додаткової заробітної плати, що знаходиться із співвідношення:

$$
c_i = \frac{c_i^0(1+b)}{m},
$$

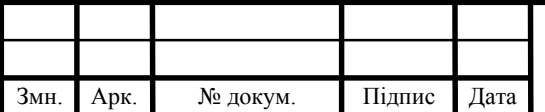

## $\overline{60}$  GP.KCM.07182/17.00.00.000  $\overline{1}$   $\overline{60}$

Арк.

де  $c_i^0$  — основна місячна заробітна плата працівника *і*-ої категорії, грн.;

*b* – коефіцієнт, який враховує додаткову заробітну плату (приймемо 0,57);

*m* – кількість робочих годин у місяці, год.

Для роботи з даними як для проектного рішення так і аналогу потрібен один працівник, основна місячна заробітна плата якого складає: *с* = 4173 грн. Тоді:

$$
c_1 = \frac{4173(1+0.57)}{22*8} = \frac{6551.61}{176} = 37.23 \text{ rph/rod.}
$$

Трудомісткість підготовки даних для проектного рішення складає 1 год., для аналога 1,5 год.

Таблиця 4.5 – Розрахунок витрат на підготовку даних та реалізацію проектного рішення на комп'ютері

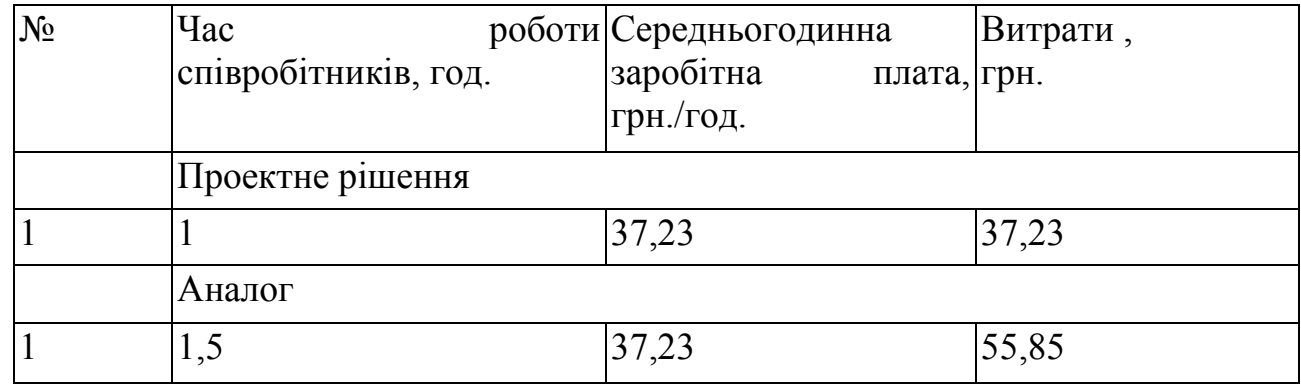

Витрати на експлуатацію комп'ютера визначається за формулою:

$$
E_{2\Pi} = t * S_{MT}.
$$

де *t* – витрати машинного часу для реалізації рішення (аналогу), год.;

*SMГ* – вартість однієї години роботи комп'ютера, грн./год.

$$
E_{1II} = 1*6 = 6 \text{ rpn.}; \ E_{1A} = 1,5*6 = 9 \text{ rpn.}
$$
\n
$$
E_{2II} = 37,23+6 = 43,23 \text{ rpn.}; \ E_{2A} = 55,85+9 = 64,85 \text{ rpn.}
$$
\n
$$
B_{EII} = 43,23*252 = 10893,96 \text{ rpn.}; \ B_{EA} = 64,85*252 = 16342,2 \text{ rpn.}
$$

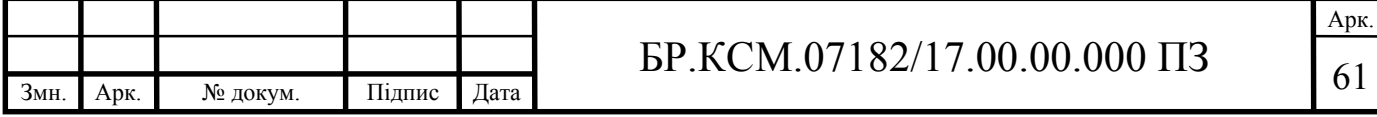

Обчислення накладних витрат.

Накладні витрати пов'язані з обслуговуванням виробництва, утриманням апарату управління підприємства (фірми) та створення необхідних умов праці.

В залежності від організаційно-правової форми діяльності господарюючого суб'єкта, накладні витрати можуть становити 60–100 % від суми основної та додаткової заробітної плати працівників.

$$
H_B = 0.7 * B_{OH}, \t\t(4.7)
$$

де *НВ* – накладні витрати.

$$
H_B=0.7*6551,61=4586,13
$$
 rph.

Складання кошторису витрат та визначення собівартості.

Результати проведених розрахунків зведемо у таблицю 4.6.

Таблиця 4.6 – Кошторис витрат

Змн. Арк. № докум. Підпис Дата

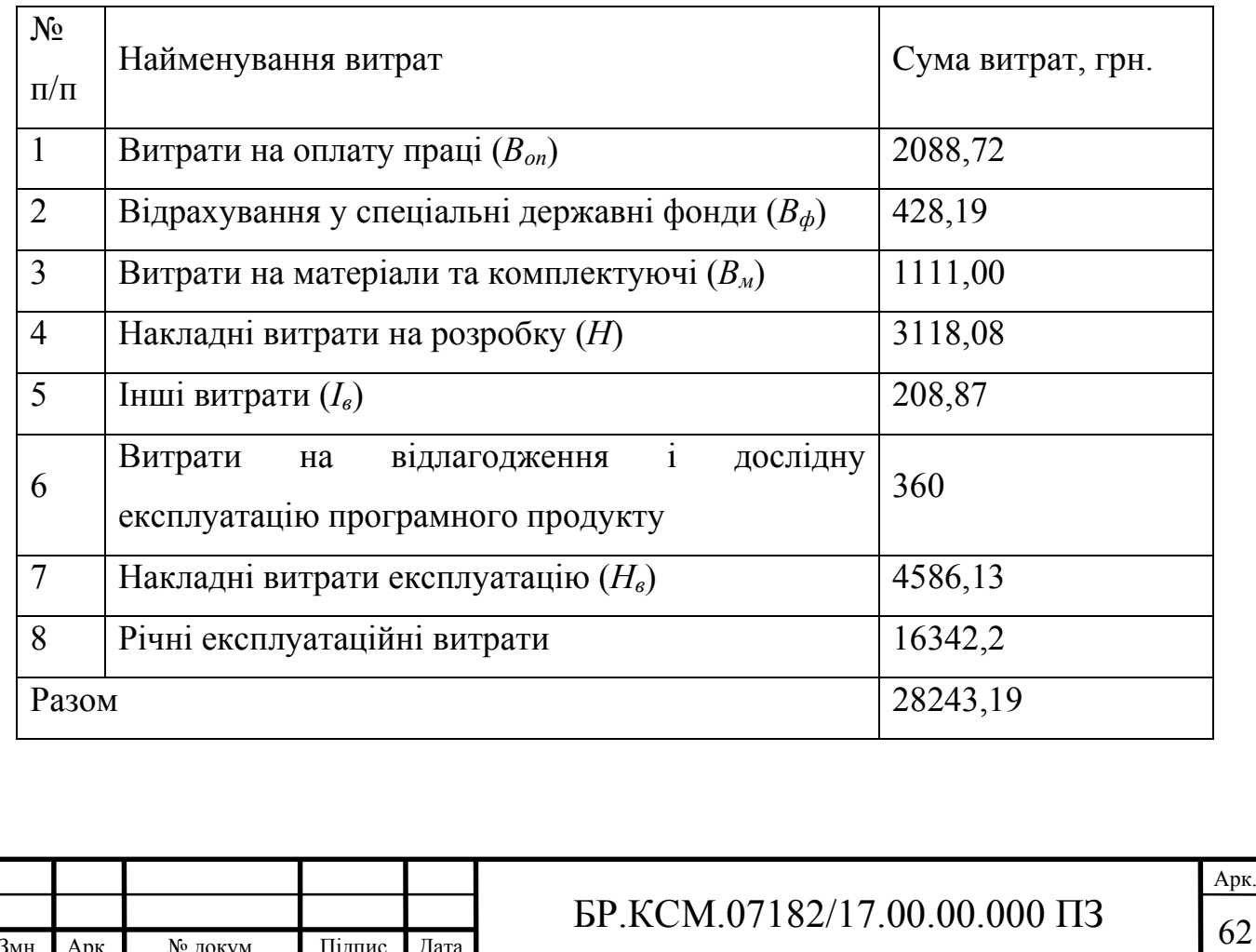

Розрахунок ціни проекту.

Договірна ціна (*ЦД*) для проектних рішень розраховується за формулою, що неведена нище (4.8):

$$
H_{\rm \mu} = B_{\rm KC} \cdot \left(1 + \frac{p}{100}\right),\tag{4.8}
$$

де  $B_{KC}$  – кошторисна вартість, грн.;

*р* – середній рівень рентабельності, % (приймаємо 27% за погодженням з керівником).

$$
L_x = 28243.19 \cdot (1 + 0.27) = 35868.85 \text{ rph.}
$$

4.3 Визначення економічної ефективності і терміну окупності капітальних вкладень

Економічна ефективність (*ЕР*) полягає у відношенні результату виробництва до затрачених ресурсів:

$$
E_P = \frac{\Pi}{B_{KC}} \tag{4.9}
$$

де *П* – прибуток, грн.;

 $B_{KC}$  – кошторисна вартість, грн..

*Ер*=5684,6 грн. / 28243,19 грн. = 0,2.

Поряд із економічною ефективністю розраховують термін окупності капітальних вкладень (*Тр*):

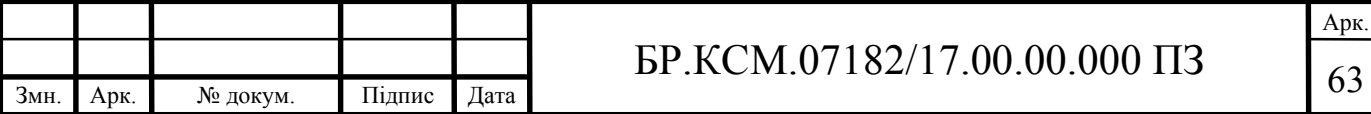

$$
T_P = \frac{1}{E_P} \tag{4.10}
$$

Toбто:  $T_P = 1/0, 2 = 5p$ .

Прийнятним вважається термін окупності близький до 7 років.

Розраховані економічні показники проекту занесемо до таблиці 4.7.

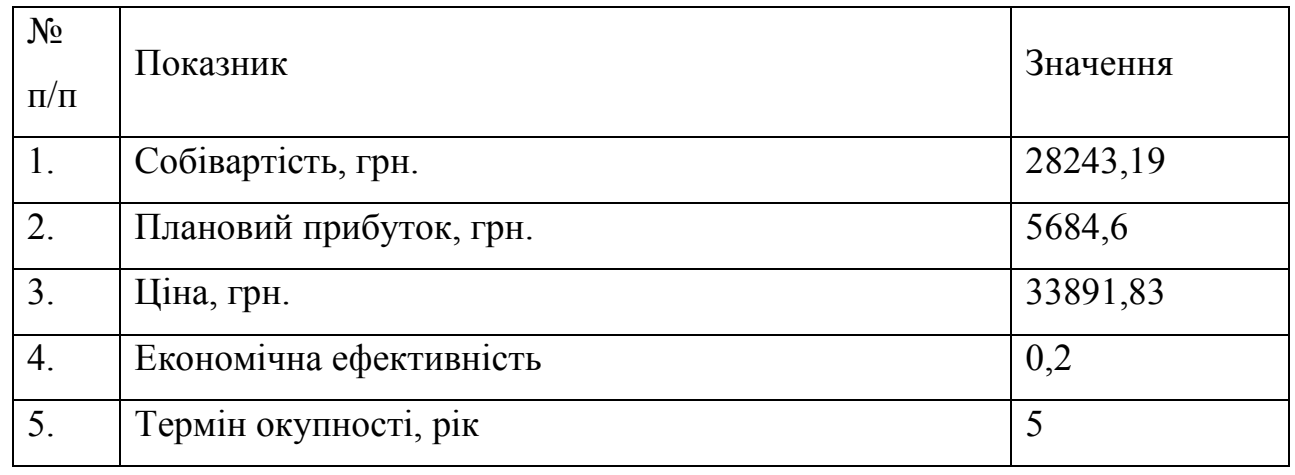

Таблиця 4.7 – Економічні показники розробки

Враховуючи основі економічні показники з таблиці 4.7, можна зробити висновок, що при економічній ефективності 0,2 та терміні окупності – 5 роки проводити роботи по впровадженню даного програмного є доцільним та економічно вигідним.

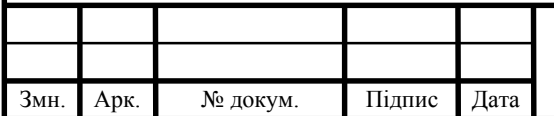

#### ВИСНОВКИ

На основі аналізу сучасних програмних систем автоматизації туристичних фірм можна зробити наступні висновки:

1. Проведено аналіз аналіз використовуваних інформаційних технологій в туристичній галузі, на основі дослідження підприємств туристичної галузі, що дозволило виділити основні завдання та особливості роботи інформційних технологій в туризмі.

2. Здійснено огляд мов проектування багатотабличних баз даних, на основі аналізу найпоширеніших пакетів, що дозволило виділити мову mysql для прокетування та реалізації програмної системи.

3. Проведено аналіз сучасних програмних систем атоматизації процесу управління туристичними фірмами, що дозволило визначити основні вимоги які ставляться перед розробниками.

4. Розроблено алгоритм аворизації користувача в програній системі управління туристичним агенством, що дозволило розділити функціональні ролі кожної з груп користувачів.

5. Спроектовано структуру програми атоматизації процесу управління туристичним агенством, на основі модульного підходу, що дозволило провести попереднє дослідження запропонованого рішення за домогою технологій моделювання.

6. Реалізовано програмну систему атоматизації процесу управління туристичним агенством та проведено тестування розробленого програмного забезпечення.

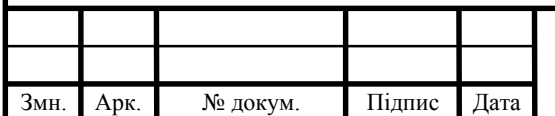

## $\overline{65}$  БР.КСМ.07182/17.00.00.000 ПЗ

Арк.

#### СПИСОК ВИКОРИСТАНИХ ДЖЕРЕЛ

1. Баженова И.Ю. Язык программирования С++// И.Ю. Баженова/- АО "Диалог-МИФИ", 1997. – 366с.

2. Бартлетт Н. Программирование на Delphi Путеводитель. The Coriolis Group,Inc.,1996, Издательство НИПФ "ДиаСофт Лтд.",1996. 116с.

3. Вебер Дж. Технология С++в подлиннике. QUE Corporation, 1996, "BHV-Санкт-Петербург",1997. 256с.

4. Волш А. И. Основы программирования на С++для World Wide Web. IDG Books Worldwide,Inc.,1996, Издательство "Диалектика",1996. 458с.

5. Марков А. С. «Базы данных. Введение в теорию и методологию. Финансы и статистика». 2006. Р. 24-35.

6. Абрамов С. А. Задачи по программированию. М.: Наука, 1988. 256с.

7. Березин Б.И., Начальный курс Delphi. М.: ДИАЛОГ-МИФИ, 1996. 331с.

8. Бондарев В.М. Основы программирования. Харьков: Фолио, Ростов н/Д: Феникс, 1997. 446с.

9. Вирт Н. Алгоритмы и структуры данных. М.: Мир, 1989. 345с.

10.Гладков В. П. Задачи по информатике на вступительном экзамене в вуз и их решения: Учебное пособие. Пермь: Перм. техн. ун-т, 1994. 516с.

11.Грогоно П. Программирование на языке Delphi. М.: Мир, 1982. 216с.

12.Дагене В.А. 100 задач по программированию. М.: Просвещение, 1993. 106с.

13.Джамса К. Библиотека программиста Java. Jamsa Press, 1996, ООО "Попурри", 1996. 656с.

14. Марков А. С. «Базы данных. Введение в теорию и методологію. Финансы и статистика». 2006. Р. 24-35.

15.Заварыкин В.М. Основы информатики и вычислительной техники. М.: Просвещение, 1989. 556с.

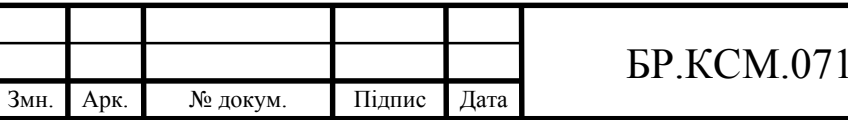

16.Касаткин В. Н. Информация. Алгоритмы. ЭВМ. М.: Просвещение, 1991. 219с.

17.Кен А. Язык программирования Delphi. Addison-Wesley Longman,U.S.A.,1996, Издательство "Питер-Пресс", 1997. 378с.

18.Керниган Б. Язык программирования Delphi. Пер. с англ. М.: Финансы и статистика, 1992. 391с.

19.Ляхович В.Ф. Руководство к решению задач по основам информатики и вычислительной техники. М.: Высшая школа, 1994. 127с.

20.Мейнджер Дж. Delphi Основы программирования. McGraw-Hill,Inc.,1996, Издательская группа BHV, Киев,1997. 346с.

21.Миков А. И. Информатика. Введение в компьютерные науки. Пермь: Изд-во ПГУ, 1998. 442с.

22.Могилев А. В. Информатика: Учеб. пособие для студ. пед. Вузов. М.: Изд. центр «Академия», 1999. 629с.

23.Нотон П. JAVA:Справ.руководство. М.:БИНОМ:Восточ.Кн.Компания, 1996: Восточ.Кн.Компания. 447с.

24.Нотон П. Полный справочник по Java. McGraw-Hill,1997, Издательство "Диалектика",1997. 556с.

25.Ренеган Э.Дж. 1001 адрес WEB для программистов :Новейший путеводитель программиста по ресурсам World Wide Web:Пер.. Минск:Попурри,1997. 512с.ил.

26.Родли Дж. Создание Java-апплетов. The Coriolis Group,Inc.,1996, Издательство НИПФ "ДиаСофт Лтд.",1996. 466с.

27.Секреты программирования для Internet на Java. Ventana Press, Ventana Communications Group, U.S.A.,1996, Издательство "Питер Пресс", 1997. 396с.

28.Семакина И. Г. Информатика. Задачник-практикум: В 2 т.. М.: Лаборатория Базовых Знаний, 1999. 476с.

29.Сокольский М.В. Все об Intranet и Internet. М.:Элиот,1998. 254с.ил.

30.Тассел Д. Стиль, разработка, эффективность, отладка и испытание программ. М.: Мир, 1981. 56с.

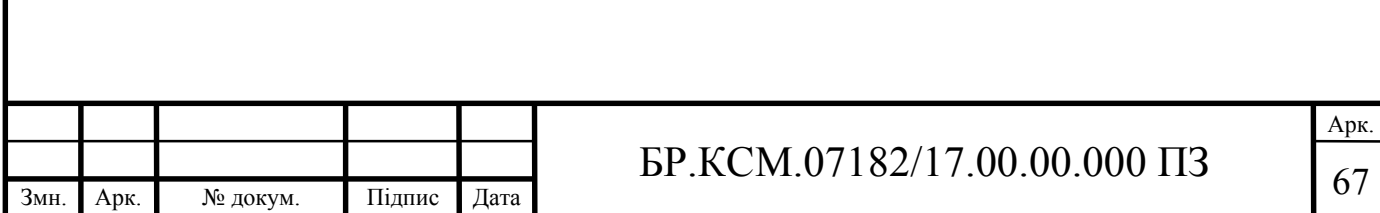

31. Тюрин Ю.Н. Анализ данных на компьютере. М.: ИНФРА-М, Финансы и статистика, 1995. 384с.

32.Флэнэген Д. Java in a Nutshell. O'Reilly & Associates, Inc., 1997, Издательская группа BHV, Киев, 1998. 473с.

33.Чен М.С. Программирование на С++:1001 совет:Наиболее полное руководство по Java и Visual J++ :Пер.с англ. Минск:Попурри,1997. 640с.ил.

34.Эферган М. С++: справочник. QUE Corporation, 1997, Издательство "Питер Ком", 1998. 256с.

35.Методичні рекомендації до виконання дипломного проекту з освітньокваліфікаційного рівня "Бакалавр" напряму підготовки 6.050102 «Комп'ютерна інженерія» фахового спрямування «Комп'ютерні системи та мережі» / О.М. Березький, Л.О.Дубчак, Р.Б. Трембач, Г.М. Мельник, Ю.М. Батько, С.В. Івасьєв / Під ред. О.М. Березького. Тернопіль: ТНЕУ, 2014. 65 с.

36.Методичні вказівки до написання техніко-економічного розділу дипломних проектів освітньо-кваліфікаційного рівня «бакалавр» напряму підготовки 6.050102 комп'ютерна інженерія/ І.Р. Паздрій. Тернопіль: ТНЕУ, 2014. 37 с.

37.Методичні вказівки до оформлення курсових проектів, звітів про проходження практики, випускних кваліфікаційних робіт для студентів спеціальності «Комп'ютерна інженерія» / І.В. Гураль, Л.О. Дубчак. Під ред. О.М. Березького. Тернопіль: ТНЕУ, 2019. 33 с.

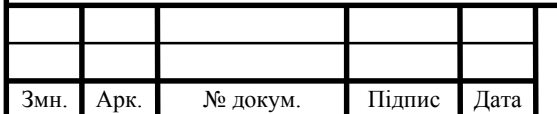